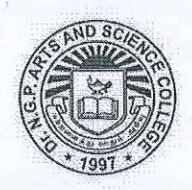

# Dr. N.G.P. ARTS AND SCIENCE COLLEGE

(An Autonomous Institution, Affiliated to Bharathiar University, Coimbatore) Approved by Government of Tamil Nadu & Accredited by NAAC with A++ Grade (3rd Cycle - 3.64 CGPA) Dr. N.G.P. - Kalapatti Road, Coimbatore - 641 048, Tamil Nadu, India Web: www.drngpasc.ac.in | Email: info@drngpasc.ac.in | Phone: +91-422-2369100

# **REGULATIONS 2023-24 for Under Graduate Programme** (Outcome Based Education model with Choice Based Credit system)

# **B.Com (CA) Degree**

(For the students admitted during the academic year 2023-24 and onwards)

# PROGRAMME: B.Com (CA)

Eligibility: A pass in Higher Secondary Examination with any Academic stream or Vocational stream as one of the subjects and as per the norms set by the Government of Tamil Nadu or an Examination accepted as equivalent thereto by the Academic Council, subject to such conditions as may be prescribed thereto are permitted to appear and qualify for the Bachelor of Commerce in Computer Applications Degree Examinations of this College after a course of study of three academic years.

# PROGRAMME EDUCATIONAL OBJECTIVES

On successful completion of the programme, students will have the ability:

- To provide students with the strong foundation in commerce-oriented disciplines and enhance  $\bullet$ designing, development and application-based systems in various business operations.
- To inculcate intellectual skills, personal and societal skills, ethical values and environmental concern with a focus on modern business organizations.
- To nurture proficiency to perceive higher studies and professional programmes.
- · To enable students to carryout action-oriented research in Commerce and Computer Applications.
- Empower the students with necessary competencies and innovative decision-making skills.
- To stimulate an enquiring, analytical and creative approach to business issues and to encourage independent judgment and critical awareness.

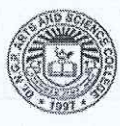

# PROGRAMME OUTCOMES

On the successful completion of the program, the following are the expected outcomes.

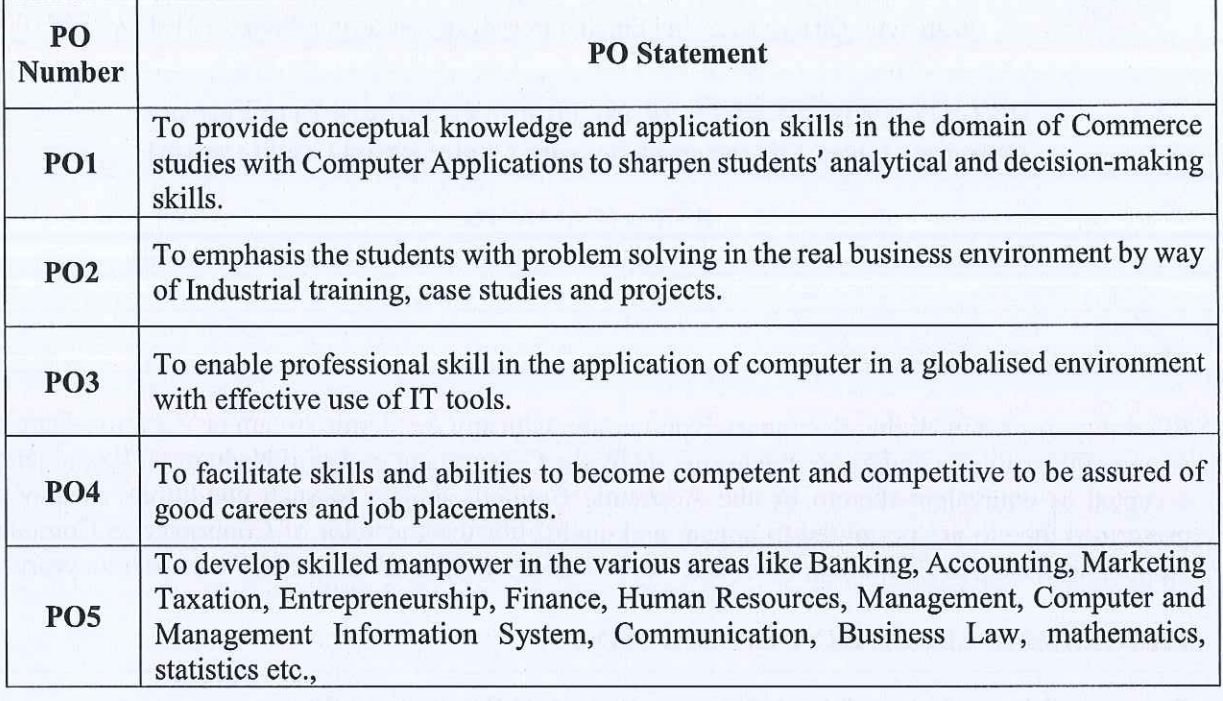

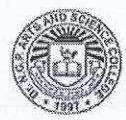

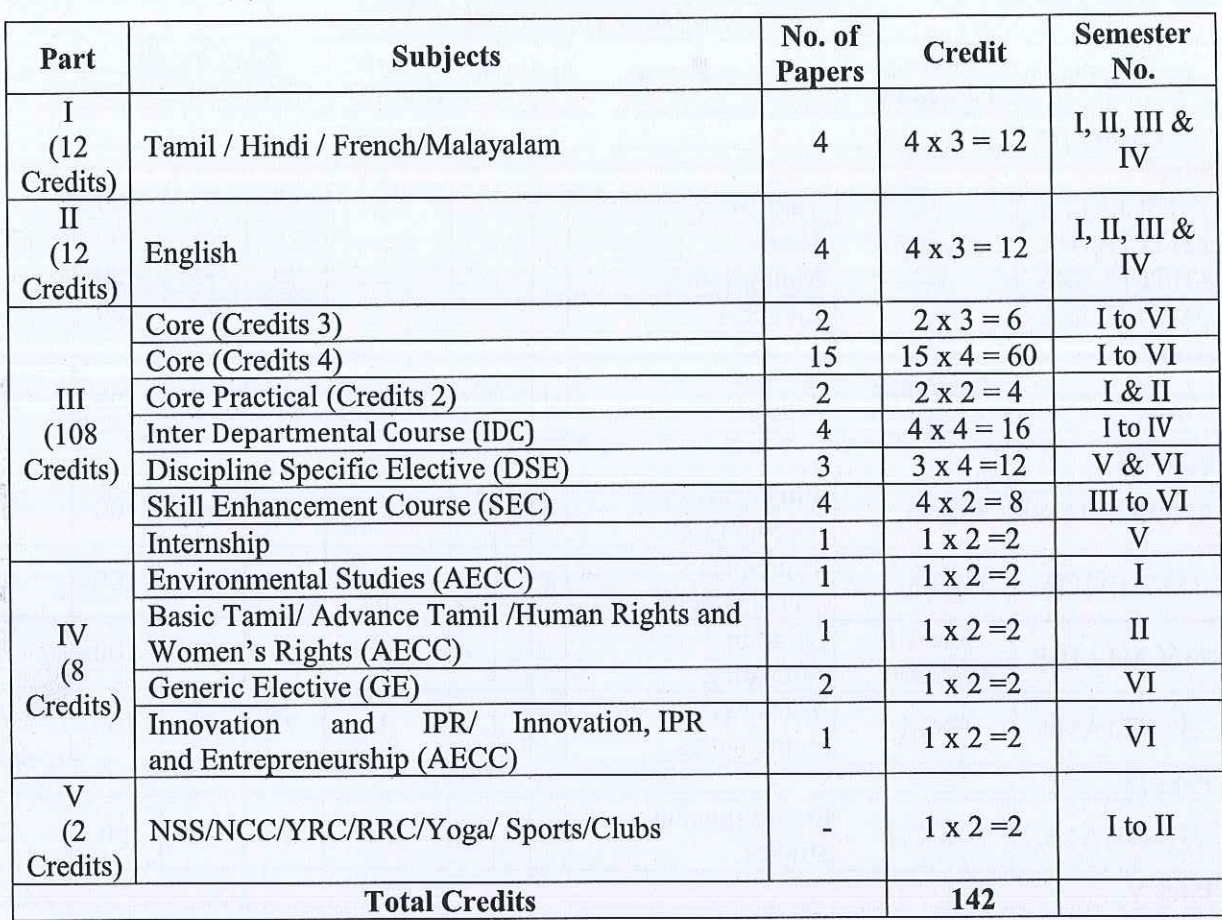

# Credit distribution for Part I to Part V for Two Semesters Language:

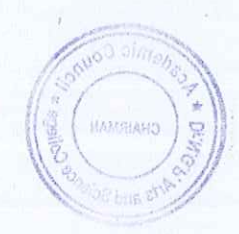

 $\frac{1}{2}$  $\tilde{W} \rightarrow 0$  $\frac{1}{2} \delta_{\rm R}^{\rm eff}$ 

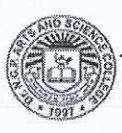

B.Com. CA (Students admitted during the AY 2023-24)

#### **CURRICULUM** PROGRAMME-B.COM (CA) Academic year 2023-24

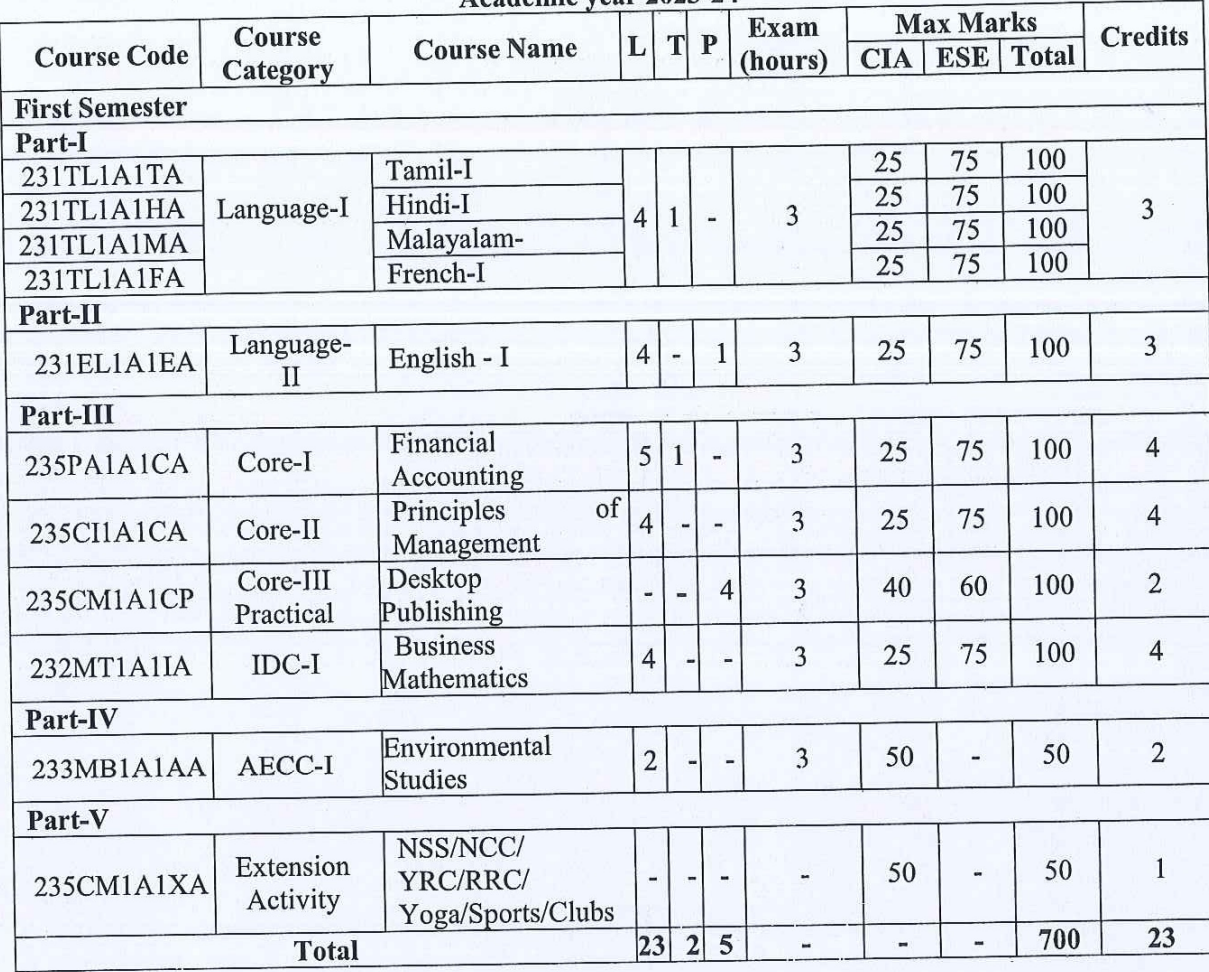

 $\Delta$ 

**BoS Chairman/HoD** Department of Commerce (CA)<br>Dr. N. G. P. Arts and Science College Coimbatore - 641 048

De

Dr.N.G.P. Arts and Science College **APPROVED** AC-15th 160.20th isth 121612023 141712023 05/08/2013

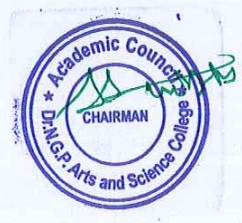

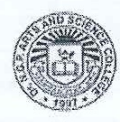

Dr.NGPASC COIMBATORE | INDIA

B.Com (CA) (Students admitted during the AY 2023-24)

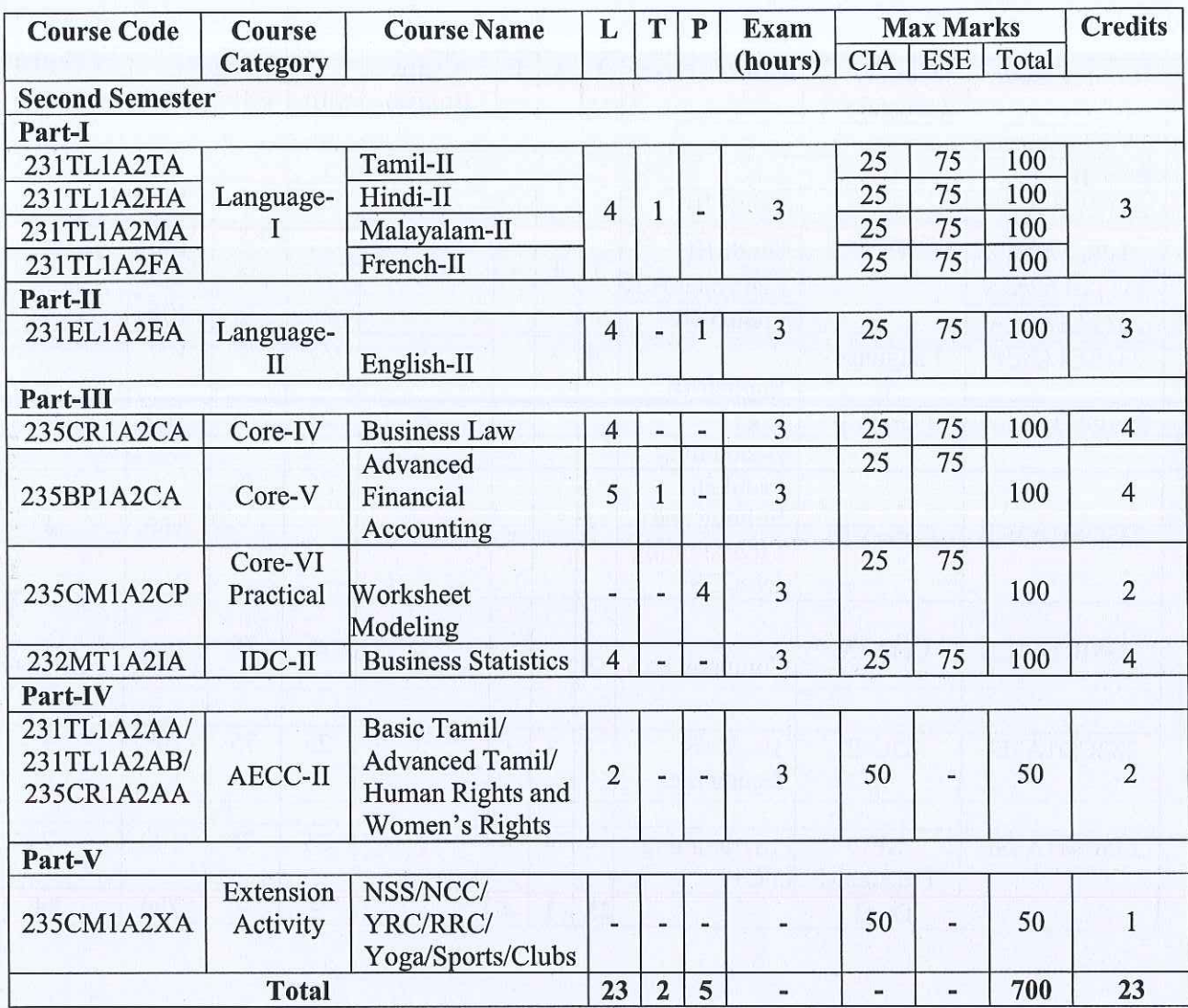

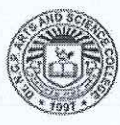

 $\mathcal{L}^{(0)}$ Ŷ, 各集

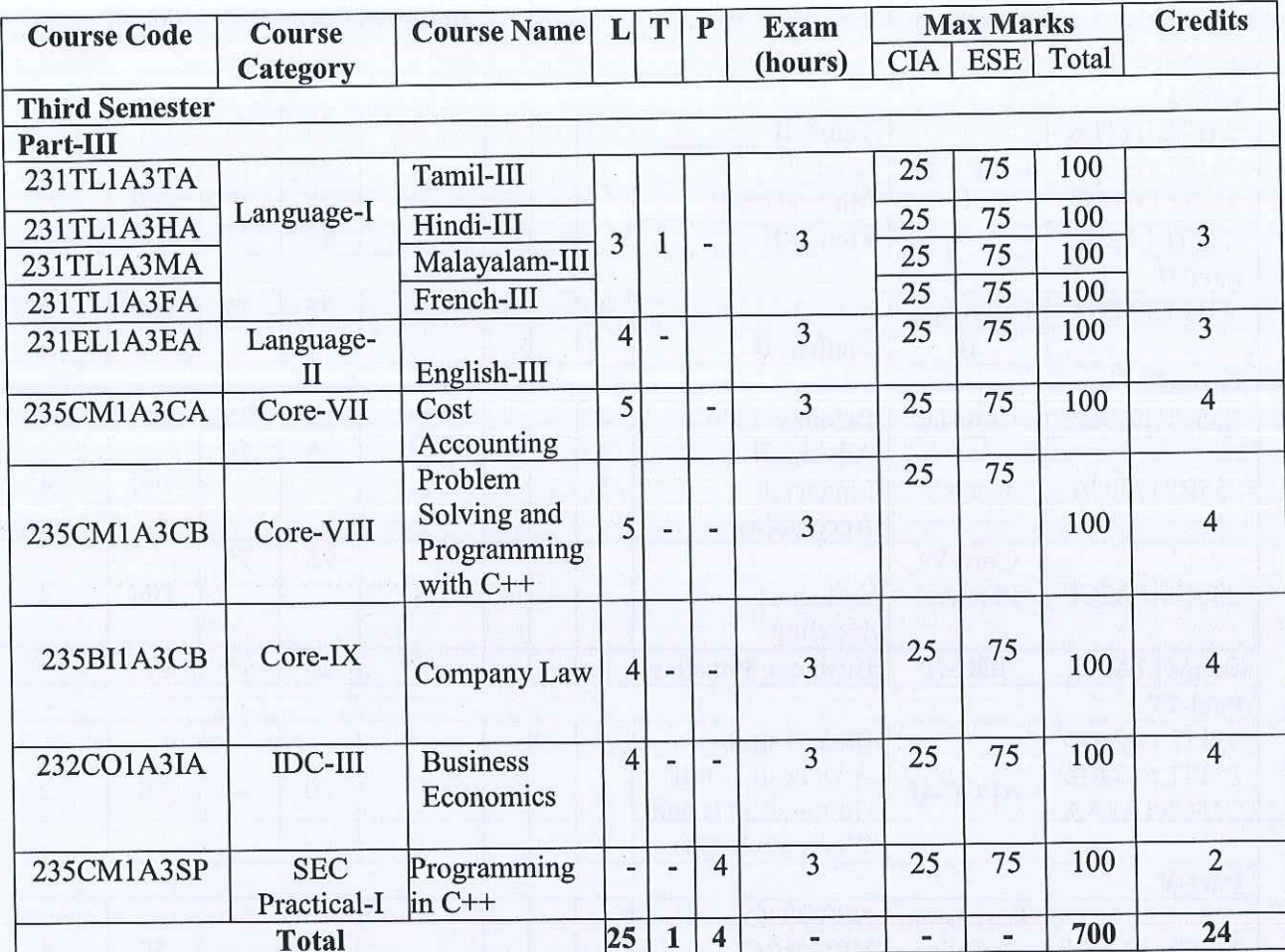

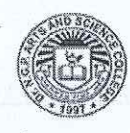

B.Com. CA (Students admitted during the AY 2023-24)

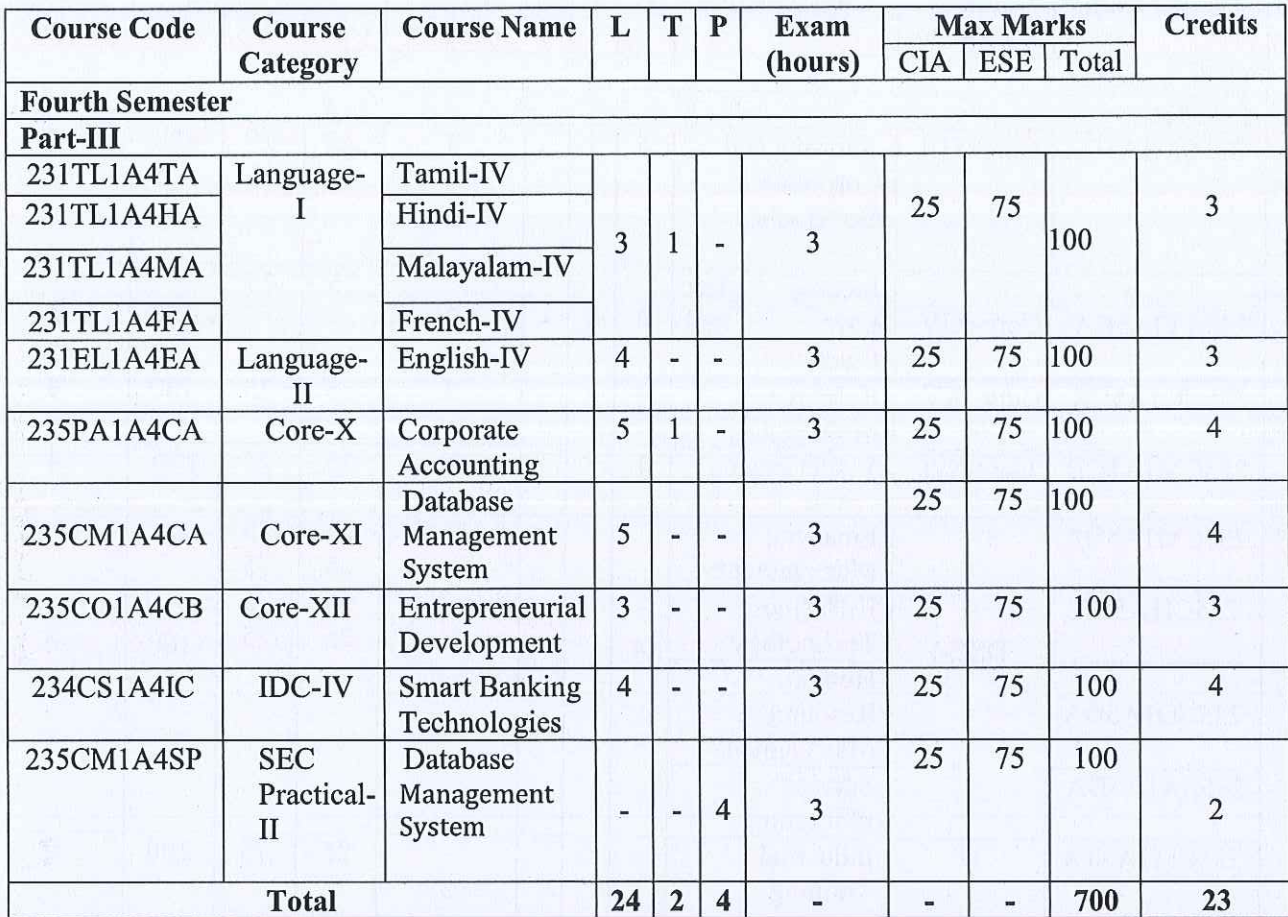

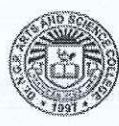

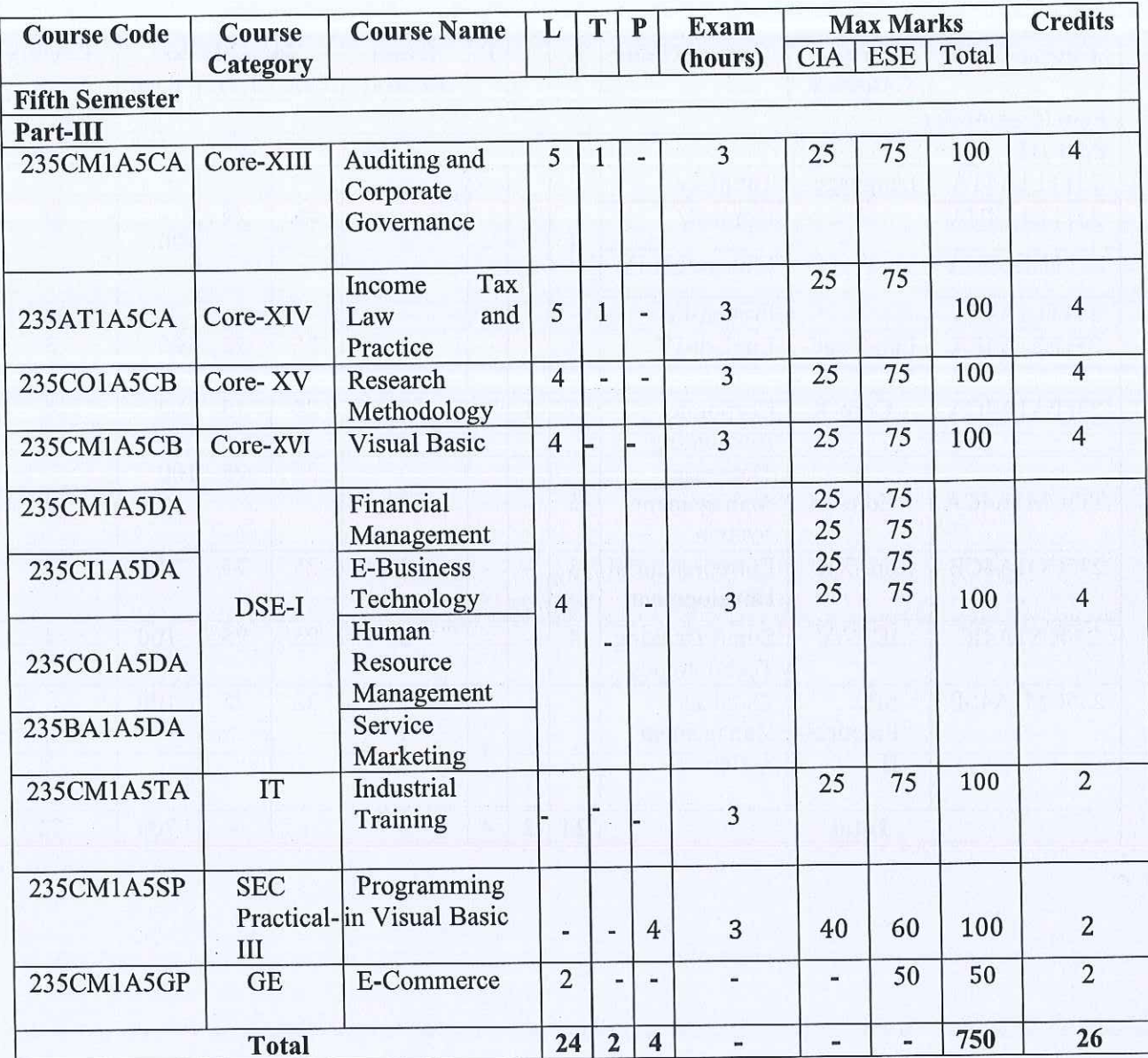

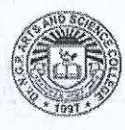

B.Com. CA (Students admitted during the AY 2023-24)

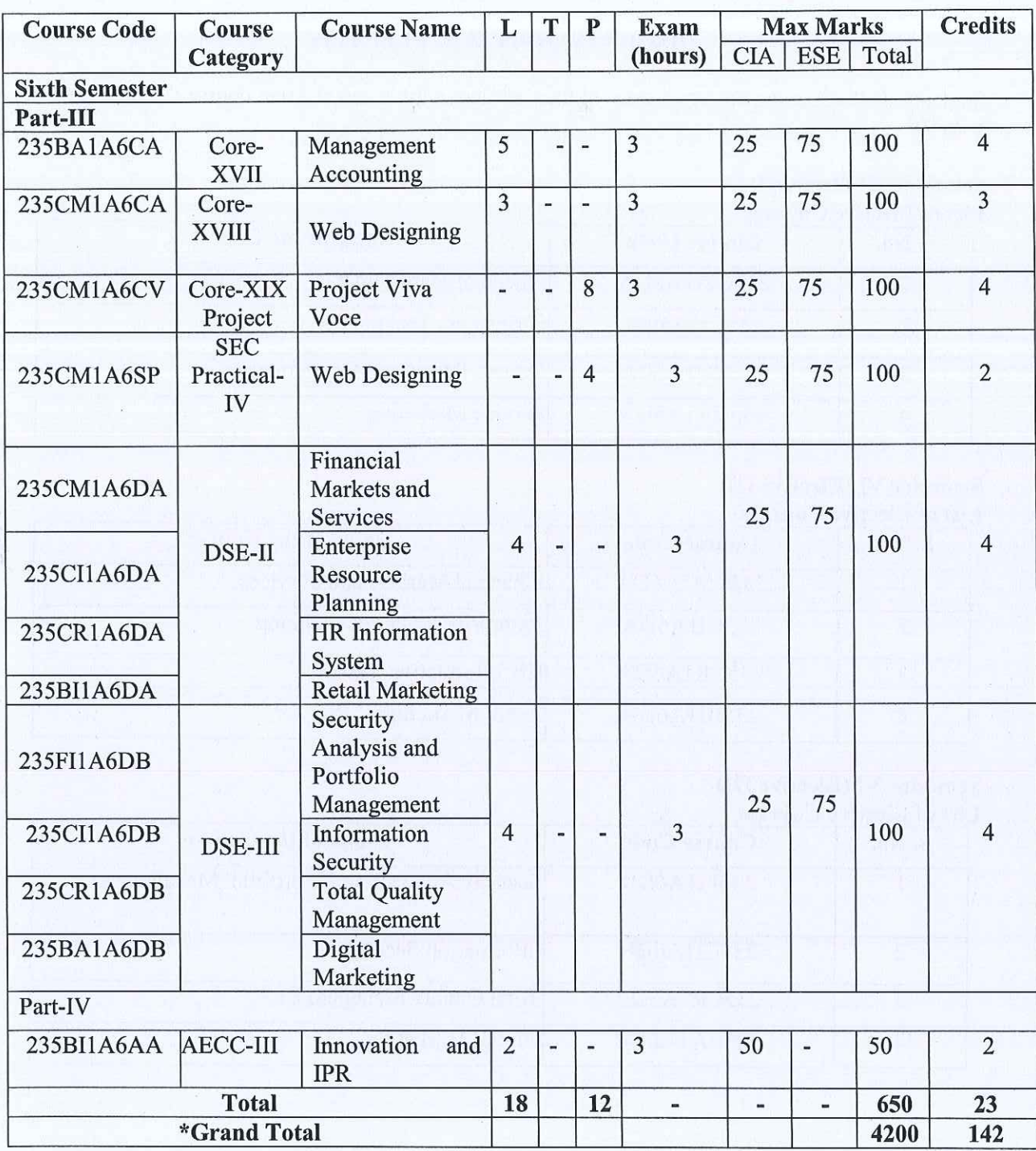

\*Total Credit should not exceed 142 credits

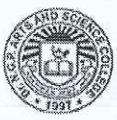

# DISCIPLINE SPECIFIC ELECTIVE

Students shall select the desired course of their choice in the listed elective course during Semesters V & VI

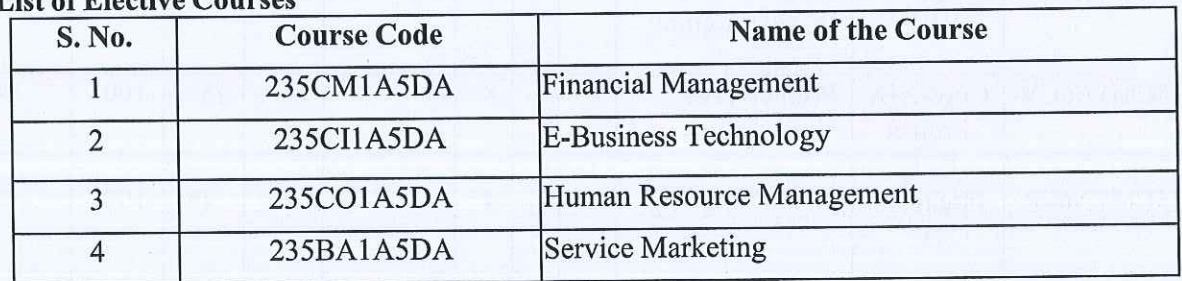

# **Semester V (Elective I)**<br>List of Elective Courses

#### **Semester VI (Elective II) List of Elective Courses**

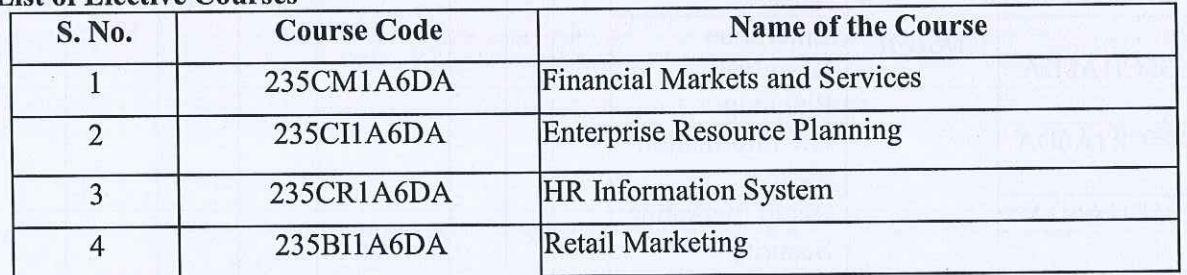

# Semester VI (Elective III) **List of Elective Courses**

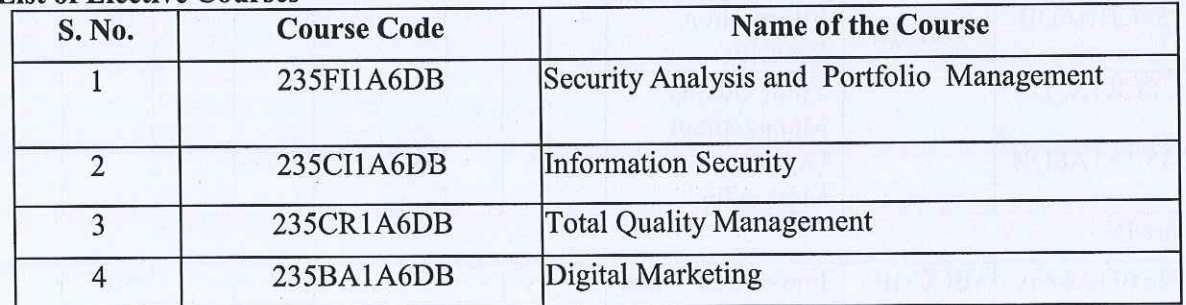

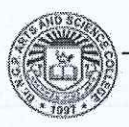

# **GENERIC ELECTIVE** COURSES(GE)

The following are the courses offered under Generic Elective Course Semester V (GE-I)

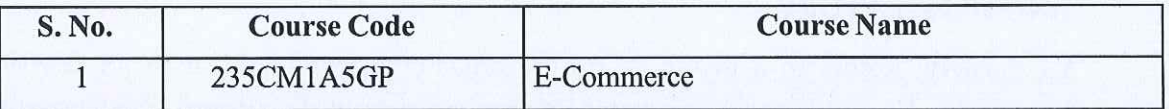

#### **EXTRA CREDITCOURSES**

The following are the courses offered under self-study to earn extra credits:<br>Semester III

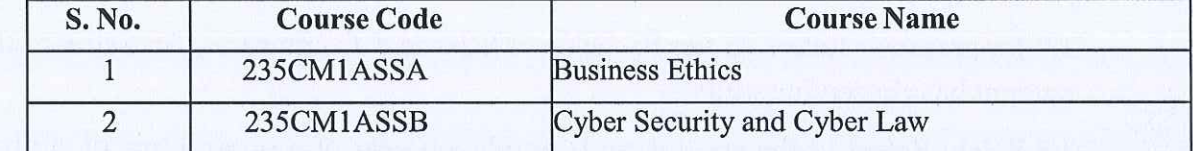

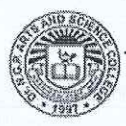

# UG - REGULATION (R5)

 $(2023-24$  and onwards)

#### (OUTCOME BASED EDUCATION WITH CBCS)

#### **1.NOMENCLATURE**

1.1 Faculty: Refers to a group of programmes concerned with a major division of knowledge Eg. Faculty of Computer Science consists of disciplines like Departments of Computer Science, Information Technology, Computer Technology, Computer Applications, Data Analytics, Cognitive Systems, Artificial Intelligence and Machine Learning and Cyber Security

1.2 Programme: Refers to the Bachelor of Science / Commerce / Arts stream that a student has chosen for study.

1.3 Batch: Refers to the starting and completion year of a programme of study. Eg. Batch of 2023-26 refers to students belonging to a 3 year Degree programme admitted in 2023 and completing in 2026.

1.4 Course: Refers to component of a programme. A course may be designed to involve lectures / tutorials / laboratory work / seminar / project work/ practical training / report writing / Viva- voce, etc., or a combination of these, to meet effectively the teaching learning needs.

- a) Core Course: A course, which should compulsorily be studied by a candidate as a core requirement
- b) Inter Disciplinary Course (IDC): A course chosen generally from a related discipline/subject with an intention to seek exposure in the discipline relating to the core domain of the student
- c) Discipline Specific Elective (DSE) Course: Elective courses offered under main discipline/ subject of study.
- d) Skill Enhancement Courses (SEC): Value-based and/or skill-based courses which are aimed at providing hands-on-training, competencies, skills, etc.
- e) Ability Enhancement Compulsory Courses (AECC): Mandatory courses that lead to Knowledge enhancement. Environmental Science, Human Rights and Women's Rights, Basic Tamil/ Advanced Tamil, Innovation and IPR, Innovation, IPR and Entrepreneurship.
- f) Ability Enhancement Elective Course (AEEC)/Generic Elective (GE) An elective course chosen generally from an unrelated discipline/subject, with an intention to seek exposure is Generic Elective.

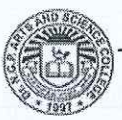

# 1.5 Project Work:

Course involving application of knowledge in problem solving / analyzing /exploring a real life situation / difficult problem. The Project work will be given in lieu of a Core paper.

## **Internship/Industrial Training**

Students must undertake industrial / institutional training for a minimum of 15 days during the IV semester summer vacation. The students will submit the report for evaluation during V semester.

### 1.6 Extra Credits:

Extra credits shall be awarded for achievements in identified curricular/cocurricular/Extracurricular activities executed outside the regular class hours. Extra credits are not mandatory for completing the programme.

# **2. STRUCTURE OF PROGRAMME**

# 2.1 PART- I: LANGUAGE-I

Tamil or any one of the languages namely Malayalam, Hindi and French will be offered under Part - I in the first four semesters.

# 2.2 PART- II: LANGUAGE- II

English will be offered during the first four semesters.

# 2.3 PART-III:

- Core Course
- Inter Departmental Course (IDC)
- Discipline Specific Elective (DSE)
- Skill Enhancement Course (SEC)
- Industrial Training (IT)

# **2.4 PART-IV:**

# 2.4.1 Ability Enhancement Compulsory Course (AECC):

The Ability Enhancement Compulsory Courses such as i) Environmental Studies, ii) Human Rights and Womens' Rights, iii) Innovation and IPR/ Innovation, IPR and Entrepreneurship are offered during I, II and VI Semester.

# **Basic Tamil**

a) Those who have not studied Tamil up to XII Std and taken a non-Tamil language under Part-I shall take oneBasic Tamil coursein the second semester.

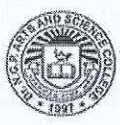

# Dr.NGPASC

# $(OR)$

### **Advanced Tamil**

b) Those who have studied Tamil up to XII Std and taken a non-Tamil language under Part-I shall take one Advanced Tamil course in the second semester.

Note: Students who come under the above a+b categories are exempted from Human Rights and Women's Rights in the second semester.

Ability Enhancement Elective Course (AEEC)/Generic Elective (GE) An elective course chosen generally from an unrelated discipline/subject, with an intention to seek exposure is Generic Elective offered in V semester. (Theory/Practical/Non-Lab Practical)

### **2.5 PART- V: EXTENSION ACTIVITIES**

The following extracurricular activities like NSS/YRC/NCC/RRC/Yoga/Sports/Clubs are offered under extension activities during semester I & II. Students will be evaluated based on their active participation in any one of the above activities. 75% Attendance is compulsory for extension activity.

#### **3. CREDIT ALLOTTMENT**

The following is the credit allotment:

- Lecture Hours (Theory) 1 credit per lecture hour per week  $\ddot{\cdot}$
- 1 credit for 2 Practical hours per week • Laboratory Hours  $\ddot{\cdot}$
- 1 credit for 2 hours of project work per week • Project Work  $\ddot{\cdot}$

#### **4. DURATION OF THE PROGRAMME**

The B.A. /B.Com./B. Sc. Programme must be completed within 3 years (6 semesters) and a maximum of 6 years (12 semesters) from the date of acceptance to the programme. If not, the candidate must enroll in the course determined to be an equivalent by BoS in the most recent curriculum recommended for the Programme.

# 5.REQUIREMENTS FOR COMPLETION OF A SEMESTER

Every student shall ordinarily be allowed to keep terms for the given semester in a program of his/ her enrolment, only if he/ she fulfills at least seventy five percent (75%) of the attendance taken as an average of the total number of lectures, practicals, tutorials, etc. wherein short and/or long excursions/field visits/study tours organised by the college and supervised by the faculty as envisaged in the syllabus shall be credited to his/her attendance. Every student shall have a minimum of 75% as an overall attendance.

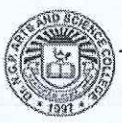

### **6. EXAMINATIONS**

The end semester examinations shall normally be conducted after completing 90 working days for each semester. The maximum marks for each theory and practical course shall be 100 with the following breakup:

### a) Mark distribution for Theory Courses

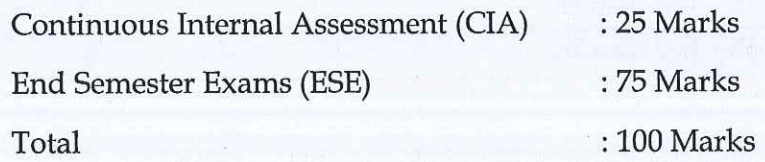

### i) Distribution of Internal Marks

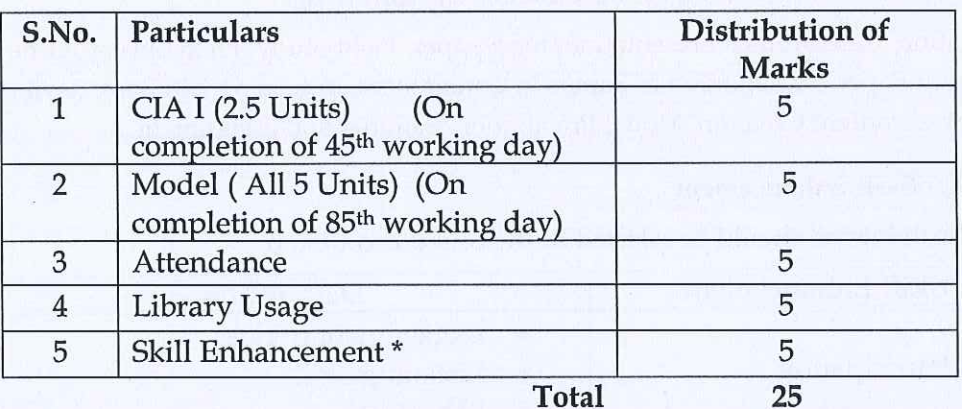

#### **Breakup for Attendance Marks:**

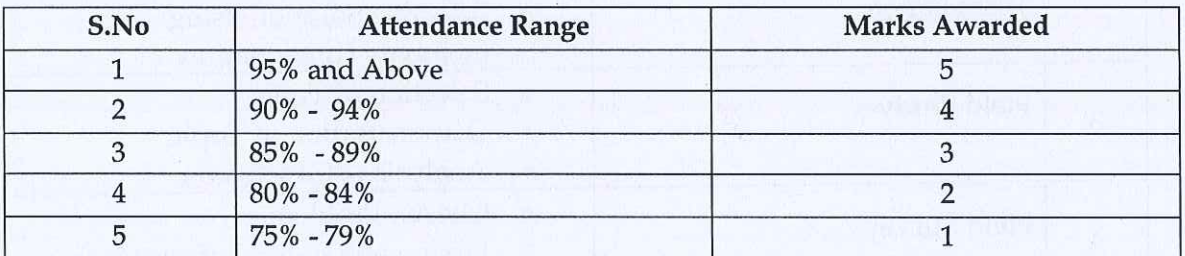

#### Note:

Special Cases such as NCC, NSS, Sports, Advanced Learner Course, Summer Fellowship and Medical Conditions etc. the attendance exemption may be given by principal and Mark may be awarded.

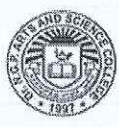

#### **Break up for Library Marks:**

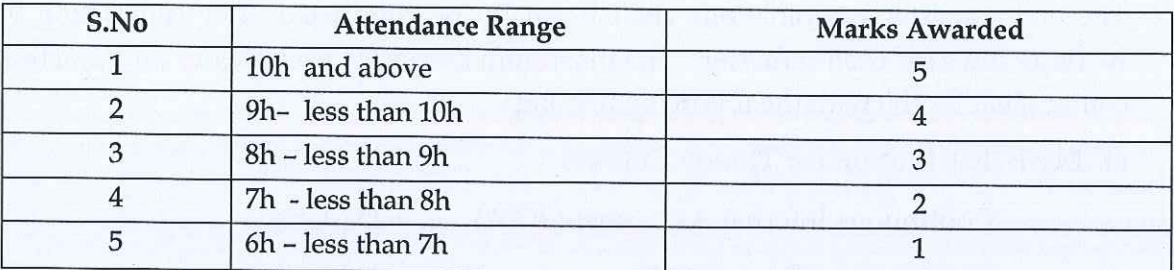

#### Note:

In exception, the utilization of e-resources of library will be considered.

# \*Components for "Skill Enhancement" may include the following:

Class Participation, Case Studies Presentation/term paper, Field Study, Field Survey, Group Discussion, Term Paper, Presentation of Papers in Conferences, Industry Visit, Book Review, Journal Review, e-content Creation, Model Preparation, Seminar and assignment.

## **Components for Skill Enhancement**

Any one of the following should be selected by the course coordinator

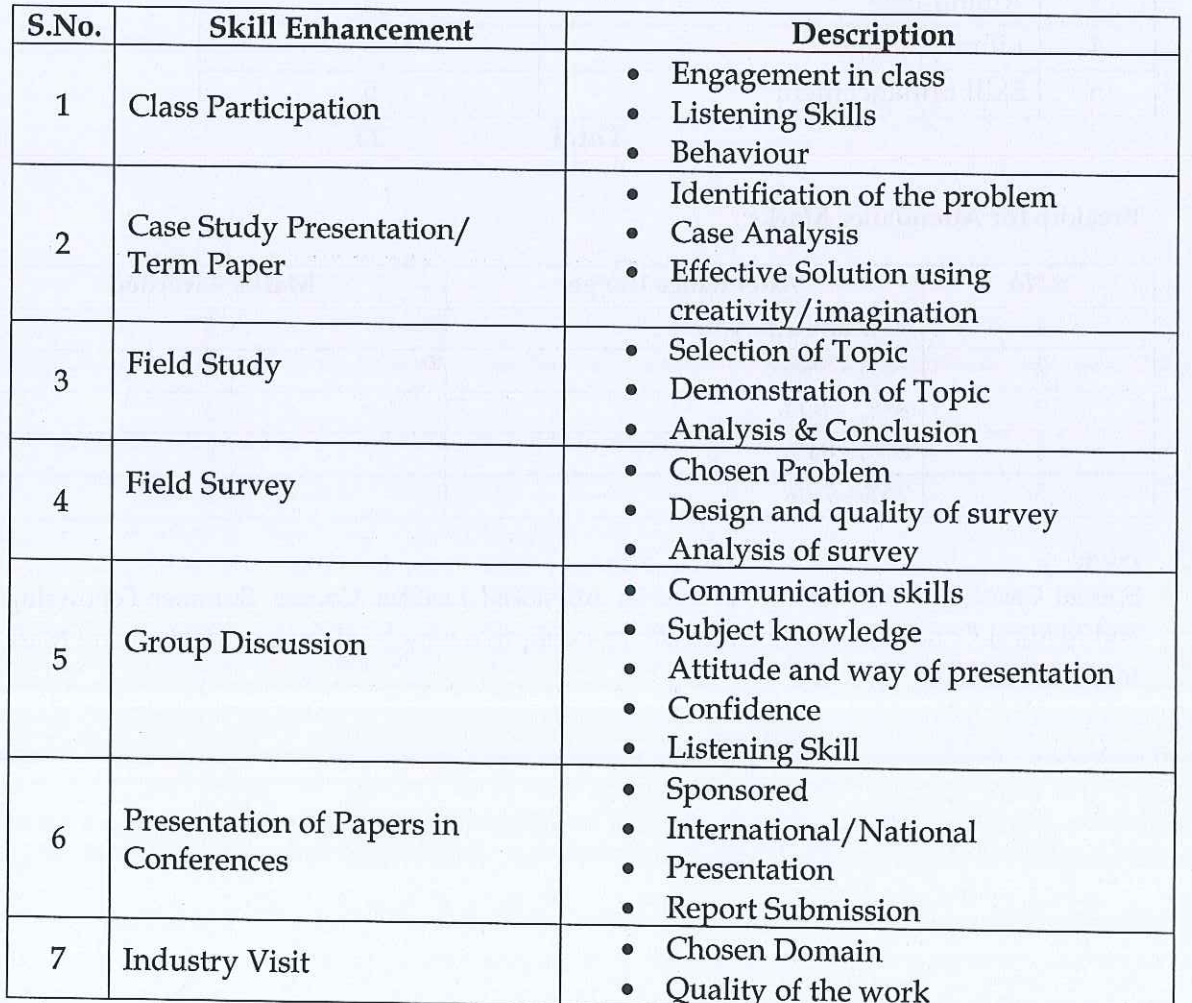

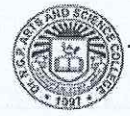

**COIMBATORE | INDIA** 

B.Com. CA (Students admitted during the AY 2023-24)

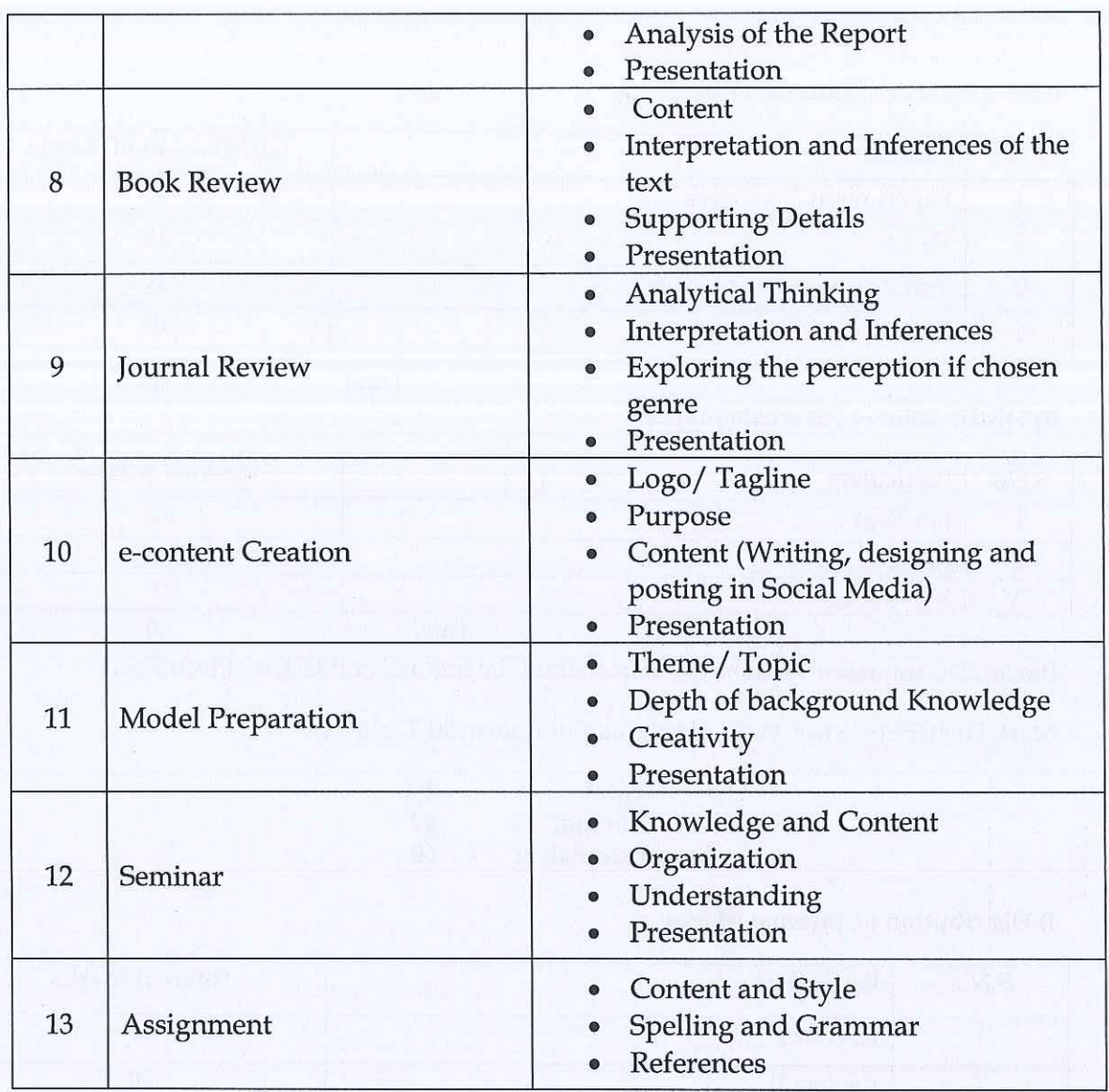

# ii) Distribution of External Marks (ESE)

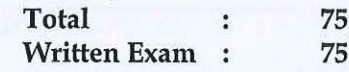

# Marks Distribution for Practical course

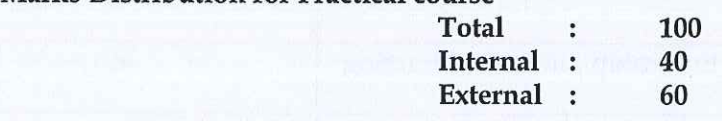

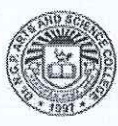

# i) Distribution of Internals Marks

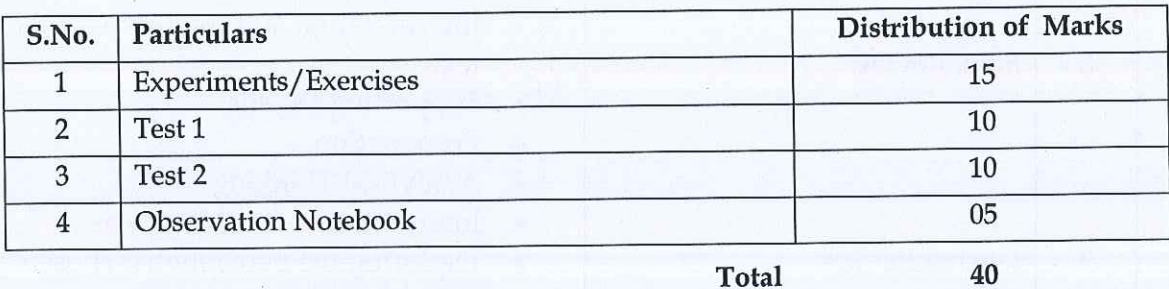

# ii) Distribution of Externals Marks

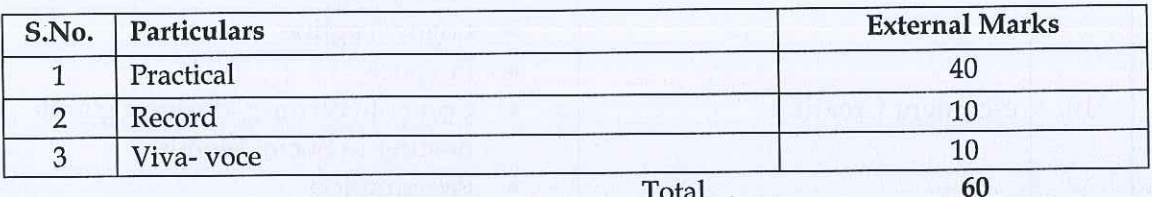

Practical examination shall be evaluated jointly by Internal and External Examiners

# Mark Distribution for Project/Internship/Industrial Training

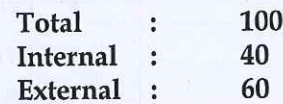

# i) Distribution of Internal Marks

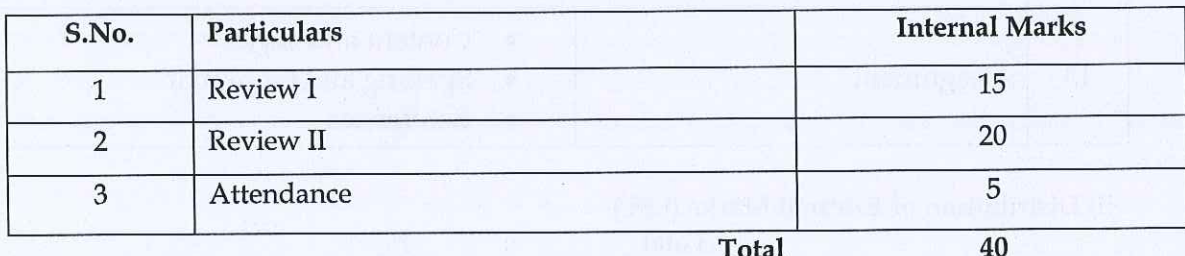

#### ii) Distribution of External Marks

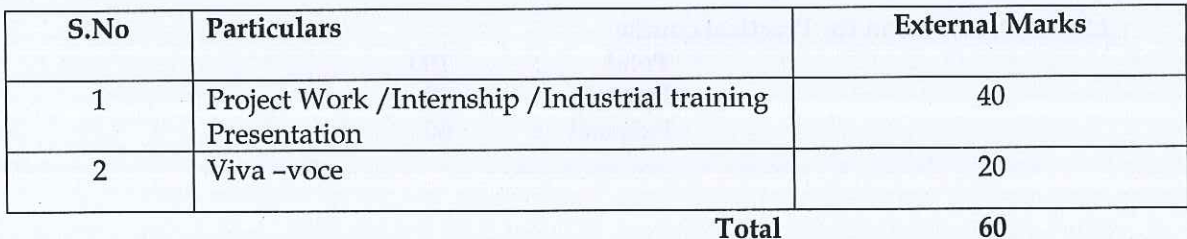

Evaluation of Project Work/Internship/ Industrial training shall be shall be done jointly by Internal and External Examiners.

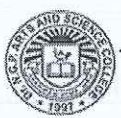

### 7. Credit Transfer

a. Upon successful completion of 1 NPTEL Course (4 Credit Course) recommended by the department, during Semester I to IV, a student shall be eligible to get exemption of one 4 credit course during the V or VI semester. The proposed NPTEL course should cover content/syllabus of exempted core paper in V orVI semester.

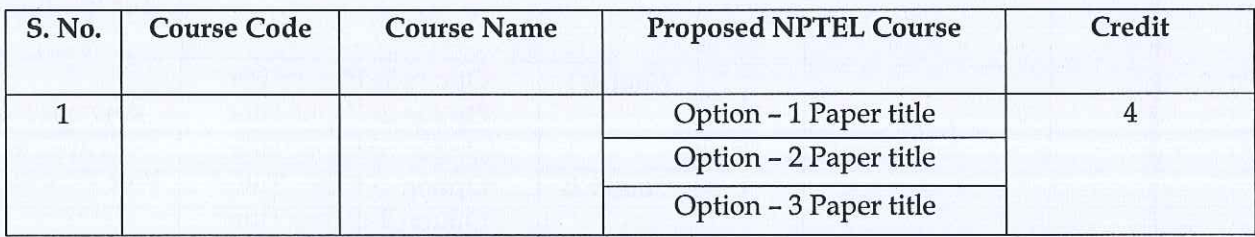

b. Upon successful completion of 2 NPTEL Courses (2 Credit each) recommended by the department, during Semester I to IV, a student shall be eligible to get exemption of one 4 credit course during the V or VI semester. Out of 2 NPTEL proposed courses, atleast 1 course should cover content/syllabus of exempted core paper in V orVI semester.

### Mandatory

The exempted core paper in the V or VI semester should be submitted by the students for approval before the end of 4th semester

Credit transfer will be decided by equivalence committee

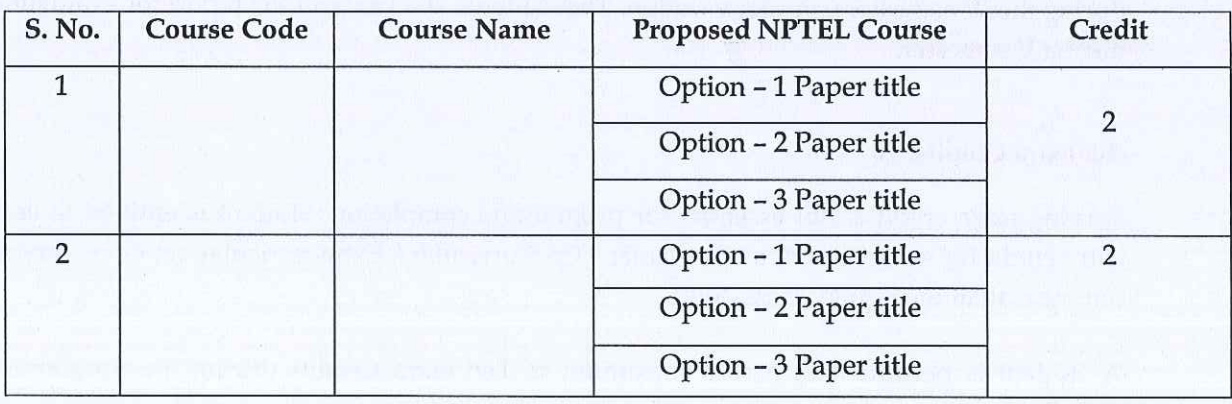

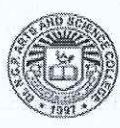

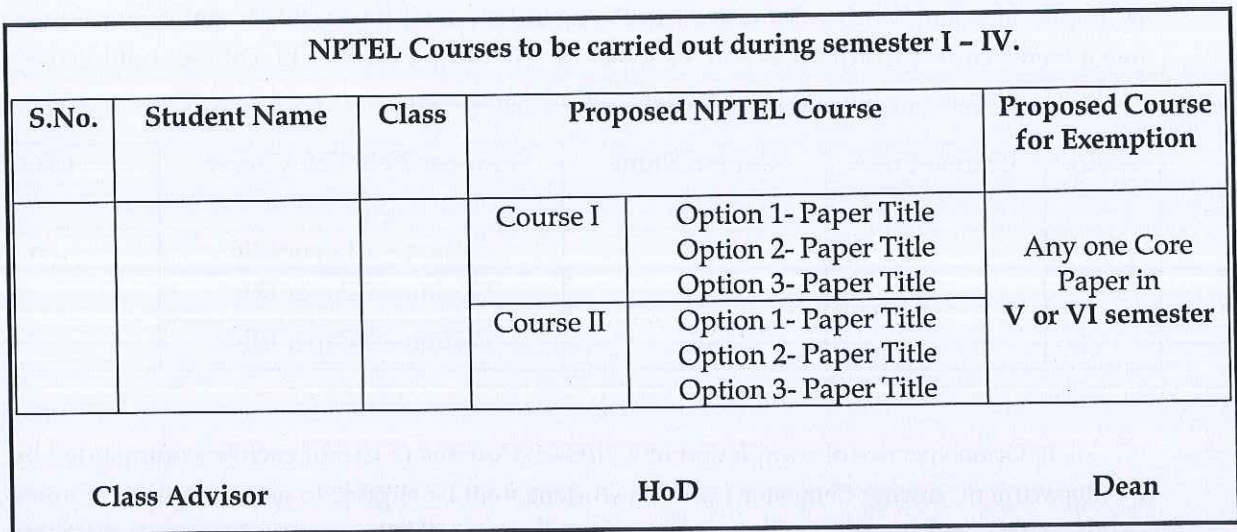

#### 8. Innovations

Upon Successful outcome of Design Thinking / Copy right/Product/ Patent by the end of the V Semester, student shall be eligible to get exemption in AECC: Innovation, IPR & Entrepreneurship / Innovation & IPR offered during VI Semester.

### 9.Internship/Industrial Training

Students must undertake industrial / institutional training for a minimum of 15 days during the IV semester summer vacation. The students shall submit the report for evaluation during V semester.

#### 10. Extra Credits: 10

Earning extra credit is not essential for programme completion. Student is entitled to earn extra credit for achievement in Curricular / Co-Curricular/ Extracurricular activities carried out other than the regular class hours.

A student is permitted to earn a maximum of Ten extra Credits during the programme period.

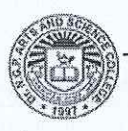

Dr.NGPASC **COIMBATORE | INDIA** 

B.Com. CA (Students admitted during the AY 2023-24)

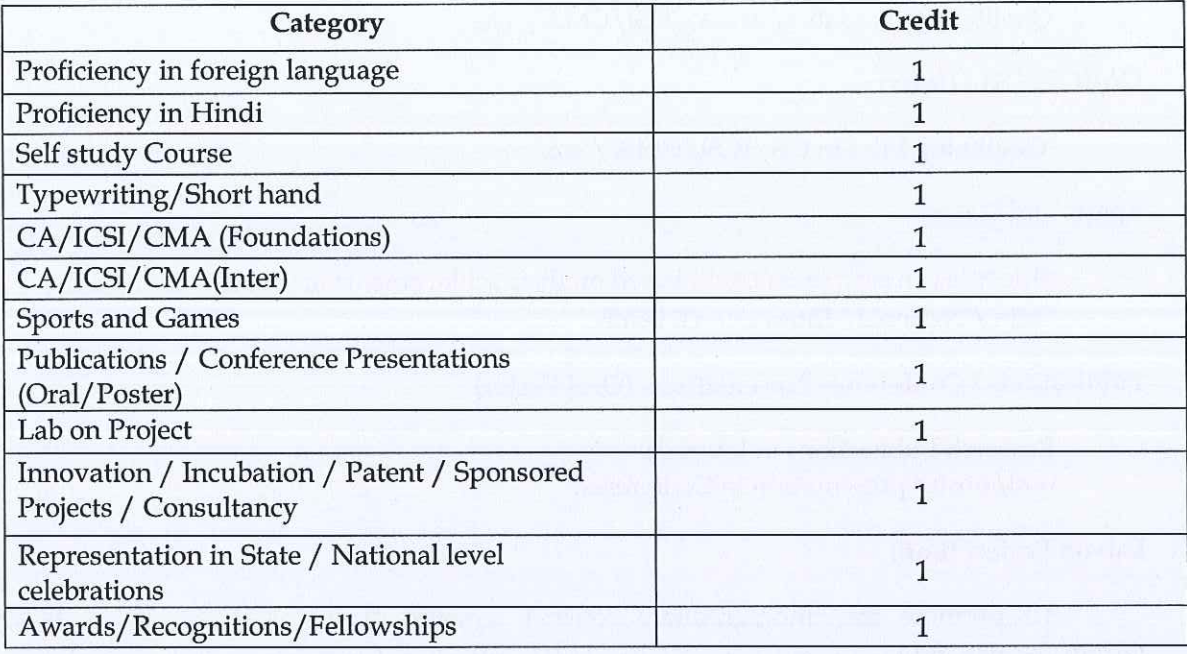

A maximum of 1 credit under each category is permissible.

Credit shall be awarded for achievements of the student during the period of study only.

#### **GUIDELINES**

#### Proficiency in foreign language

A pass in any foreign language in the examination conducted by an authorized agency.

#### Proficiency in Hindi

A pass in the Hindi examination conducted by Dakshin Bharat Hindi Prachar Sabha.

Examination passed during the programme period only will be considered for extra credit.

#### **Self study Course**

A pass in the self study courses offered by the department.

The candidate should register the self study course offered by the department only in the III semester.

#### Typewriting/Short hand

A Pass in short hand / typewriting examination conducted by Tamil Nadu Department of Technical Education (TNDTE) and the credit will be awarded.

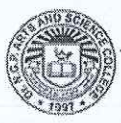

#### CA/ICSI/CMA(Foundations)

Qualifying foundation in CA/ICSI/CMA / etc.

#### CA/ICSI/CMA(Inter)

Qualifying Inter in CA/ICSI/CMA / etc.

#### **Sports and Games**

Students can earn extra credit based on their achievements in sports in University/ State / National/ International levels.

### Publications / Conference Presentations (Oral/Poster)

Research Publications in Journals oral/poster presentation in Conference

#### Lab on Project (LoP)

To promote the undergraduate research among all the students, the LoP is introduced beyond their regular class hours. LoP is introduced as group project consisting of not more than five members. It consist of four stages namely Literature collection, Identification of Research area, Execution of research and Reporting / Publication of research reports/ product developments. These four stages spread over from III to IV semester.

## (Evaluation will be done internally)

# Innovation / Incubation / Patent / Sponsored Projects / Consultancy

Development of model/ Products /Prototype /Process/App/Registration of Patents/ Copyrights/Trademarks/Sponsored Projects / Consultancy

# Representation in State/ National level celebrations

State / National level celebrations such as Independence day, Republic day Parade, National Integration camp.

## Awards/Recognitions/Fellowships

Regional/ State / National level awards/ Recognitions/Fellowships

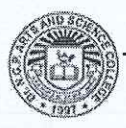

Dr NGPASC

# **GUIDELINES**

#### 100 % CIA Courses:

- **AECC**
- **AEEC**

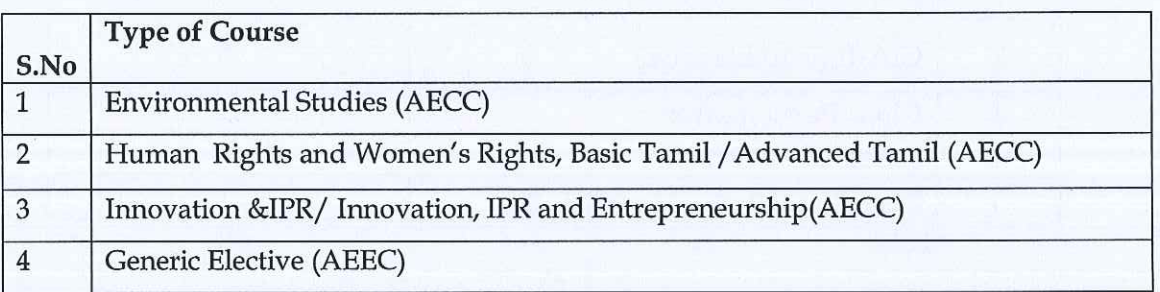

#### **Modalities for Implementing Internal Assessment Marks:**

- Student pertaining to 2023 Batch (2023-26) UG programme for the above  $\bullet$ mentioned courses shall secure a minimum of 40% out of the maximum marks in the continuous internal assessment (CIA) i.e., 20 marks out of 50 marks.
- Students who have not acquired the minimum marks shall be allowed to reappear to improve their marks in the exam components only within the time duration of the programme, in the forthcoming semesters.

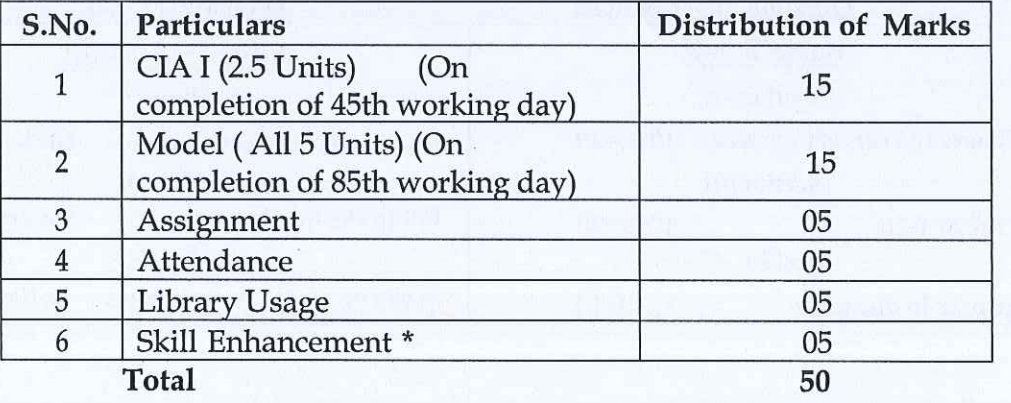

Distribution of Internal Marks for AECC & AEEC

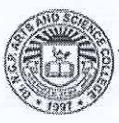

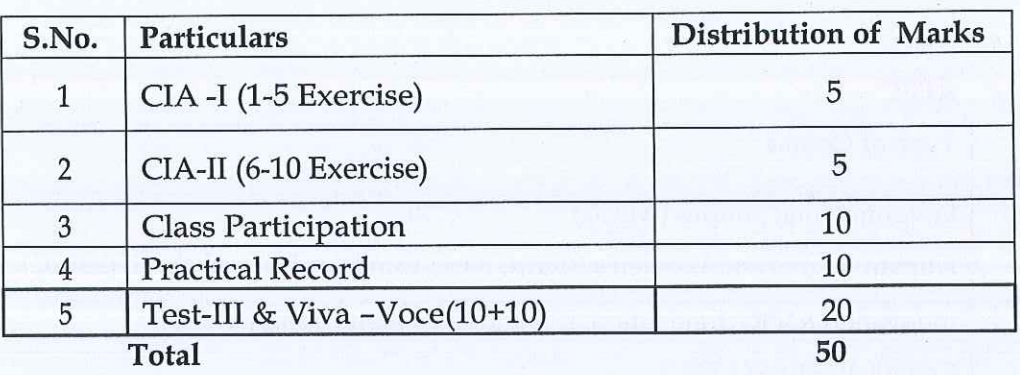

Distribution of Internal Marks for Generic Elective (AEEC) (Practical)

# Question paper pattern AECC & AEEC

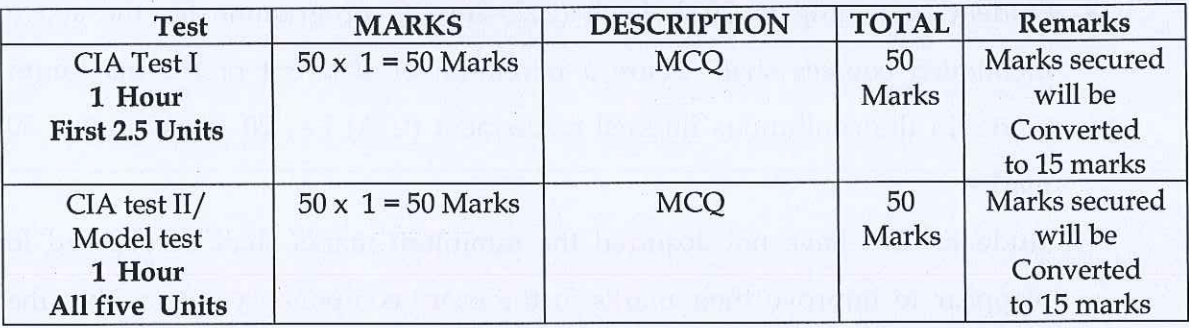

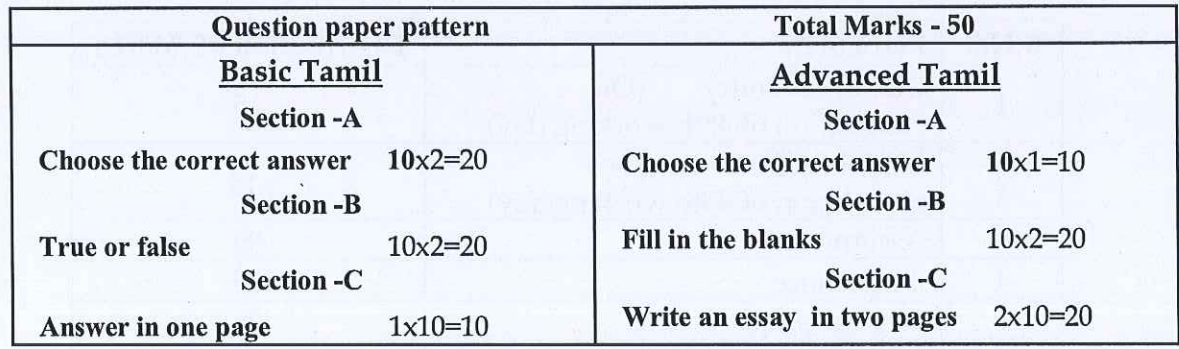

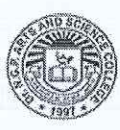

# Question paper pattern for all other courses falling under Part I to Part III

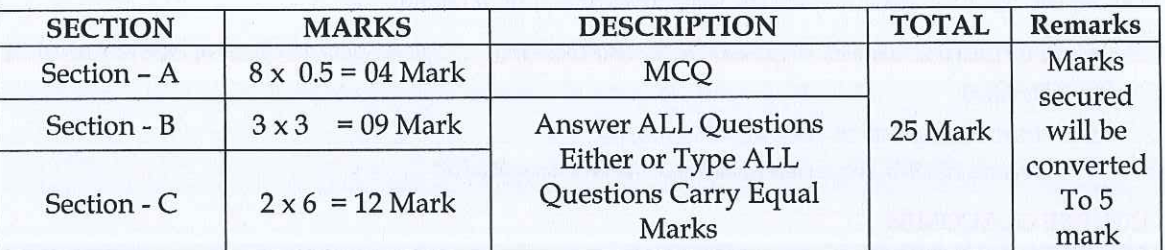

# CIA I: [1 1/2 Hours-2.5 Units] - 25 Marks

# CIA II / Model: [3 Hours-5 Units] - 75 Mark

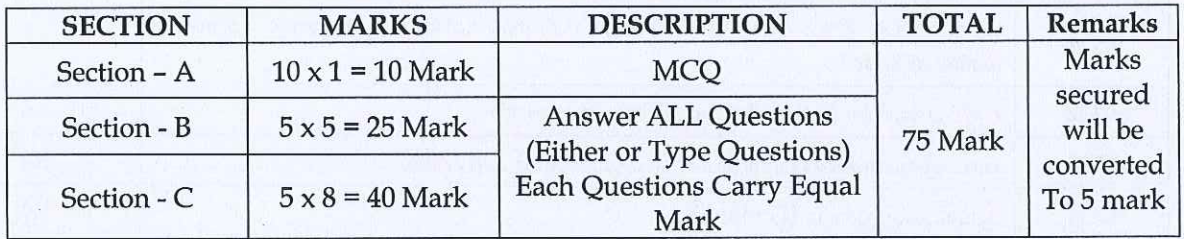

# End Semester Examination: [3 Hours-5 Units] - 75 Mark

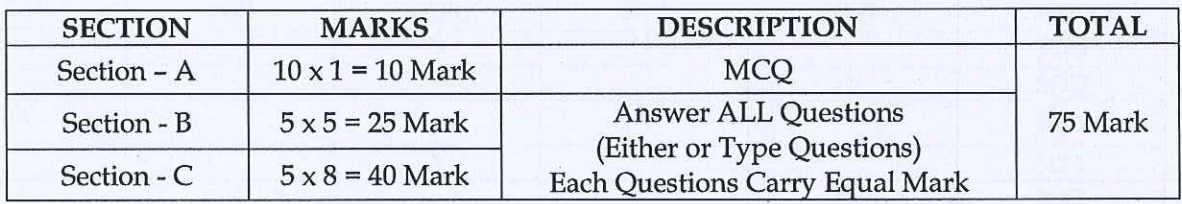

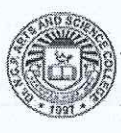

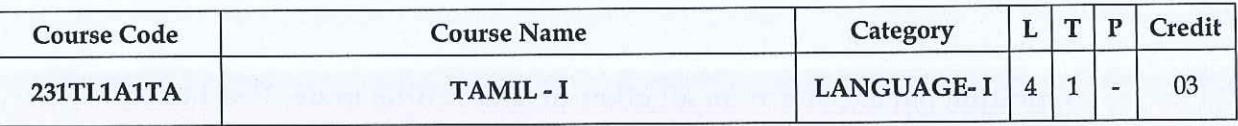

#### **PREAMBLE**

This course has been designed for students to learn and understand

- நாகரீகம், பகுத்தறிவு ஆகியவற்றை அறியச் மொழிப்பாடங்களின் வாயிலாக தமிழரின் பண்பாடு  $\bullet$ செய்தல்
- கலை மற்றும் மரபுகளை அறியச் செய்தல்
- மாணவர்களின் படைப்பாக்கத்திறன்களை ஊக்குவித்தல்

### **COURSE OUTCOMES**

On the successful completion of the course, students will be able to

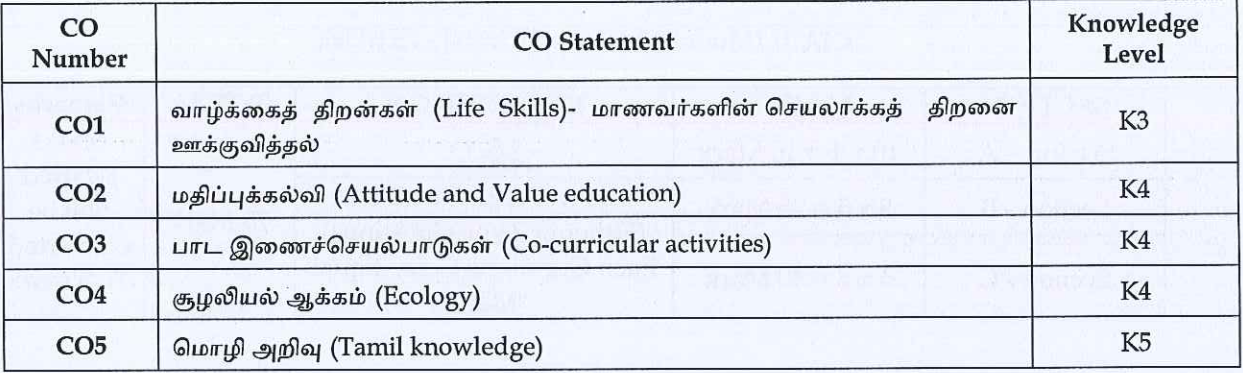

#### MAPPING WITH PROGRAMME OUTCOMES

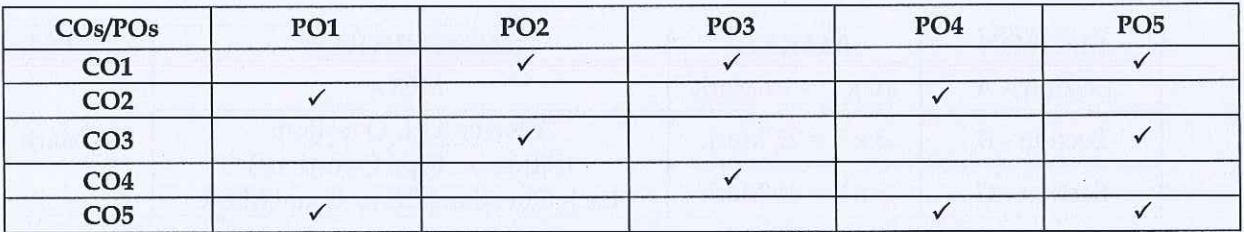

#### **COURSE FOCUSES ON**

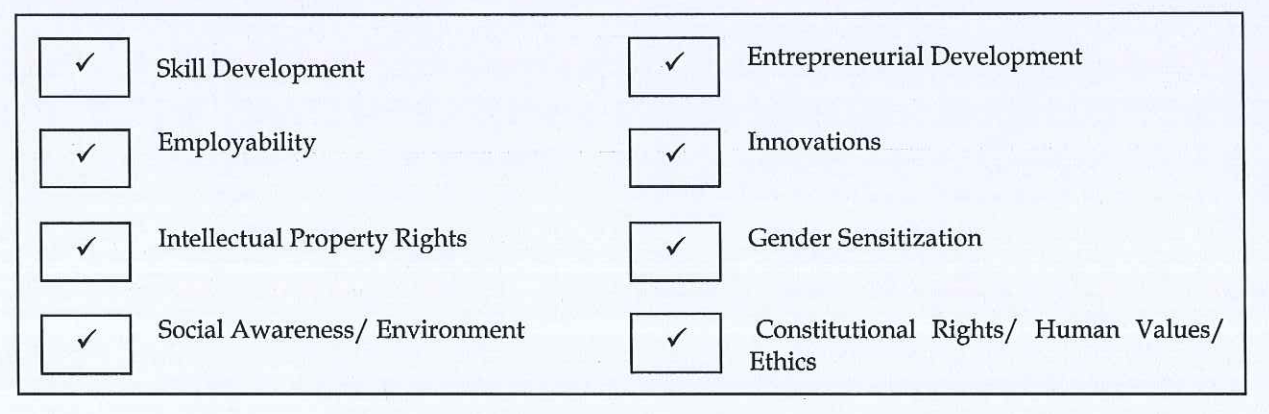

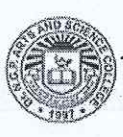

Dr.NGPASC **COIMBATORE | INDIA** 

B.Com. CA (Students admitted during the AY 2023-24)

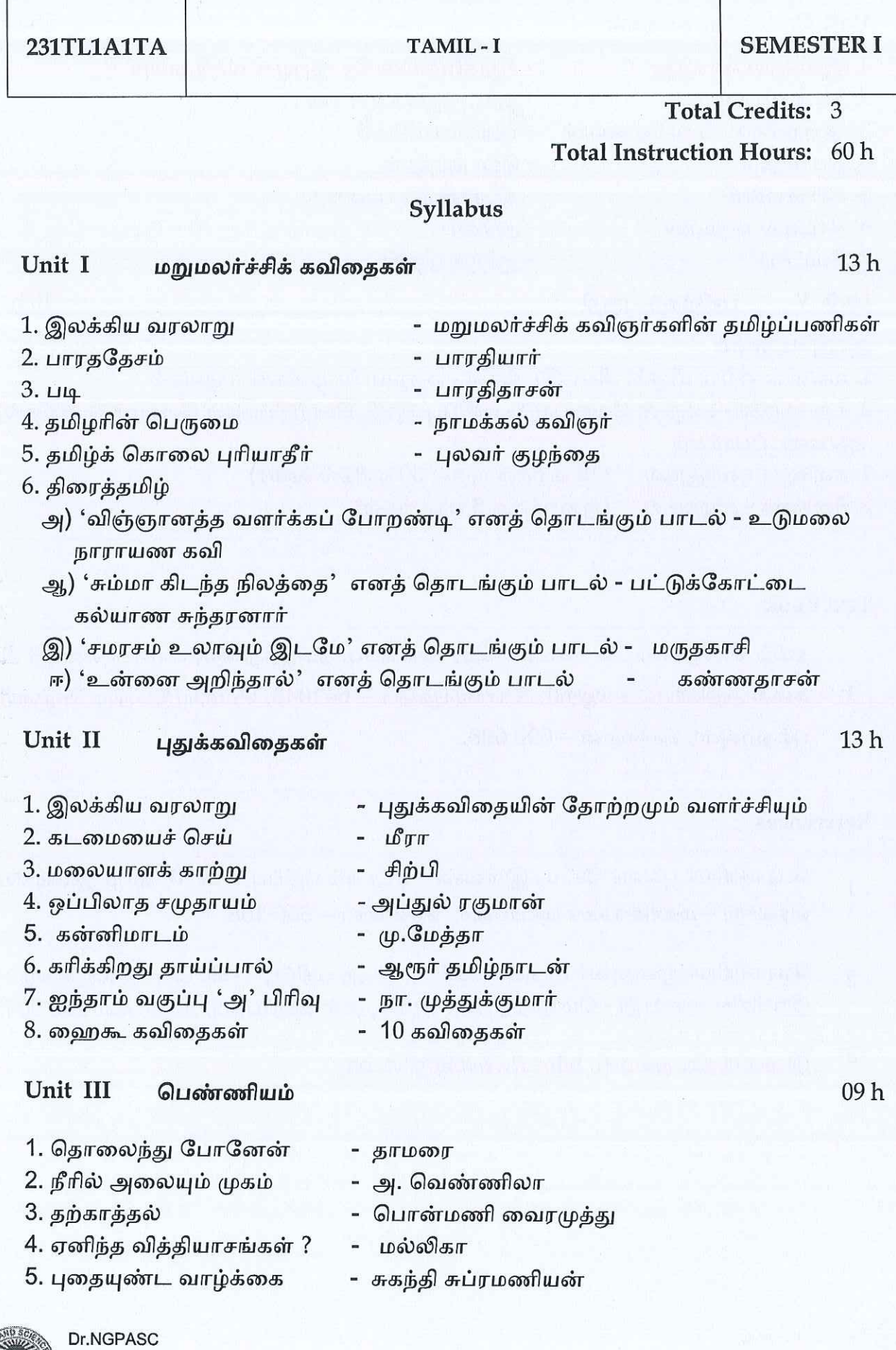

 $27$ 

#### Unit IV சிறுகதைகள்

- 1. இலக்கிய வரலாறு
- 2. கனகாம்பரம்
- 3. ஆற்றங்கரைப் பிள்ளையார்
- 4. பொம்மை
- 5. காய்ச்சமாம்
- 6. காட்டில் ஒருமான்
- 7. வேட்கை
- அம்பை
- சூர்யகாந்தன்

#### Unit V பயிற்சிப் பகுதி

# வ இலக்கணம்

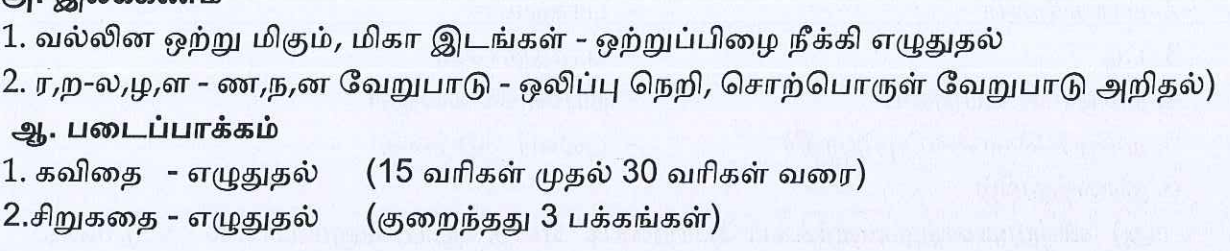

- கு.ப.ராஜகோபாலன்

- கி. ராஜநாராயணன்

- புதுமைப்பித்தன்

- ஜெயகாந்தன்

- சிறுகதையின் தோற்றமும் வளர்ச்சியும்

# **Text Book**

தமிழ் மொழிப்பாடம் - 2022-2023, தொகுப்பு: தமிழ்த்துறை, டாக்டர் என்.ஜி.பி.

 $\mathbf{1}$ கலை அறிவியல் கல்லூரி, கோயம்புத்தூர் – 641048, வெளியீடு: நியூ செஞ்சுரி புக் ஹவுஸ், சென்னை – 600 098.

# **References**

- பேராசிரியர் புலவர் சோம. இளவரசு , எட்டாம் பதிப்பு 2014, தமிழ் இலக்கிய  $\overline{1}$ வரலாறு – மணிவாசகர் பதிப்பகம், சென்னை – 600 108.
- பேராசிரியர் முனைவர் பாக்கியமேரி , முதற் பதிப்பு 2013 , இலக்கணம் - $\overline{2}$ இலக்கிய வரலாறு - மொழித்திறன் - பூவேந்தன் பதிப்பகம்*,* சென்னை-600 004.
- $\mathfrak{Z}$ இணையதள முகவரி: https://www.tamilvu.org

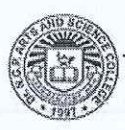

 $10<sub>h</sub>$ 

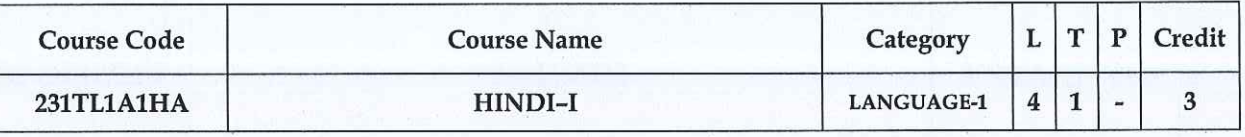

#### **PREAMBLE**

This course has been designed for students to learn and understand

- The writing ability and develop reading skill  $\bullet$
- The various concepts and techniques for criticizing literature  $\bullet$
- The techniques for expansion of ideas and translation process  $\bullet$

# **COURSE OUTCOMES**

On the successful completion of the course, students will be able to

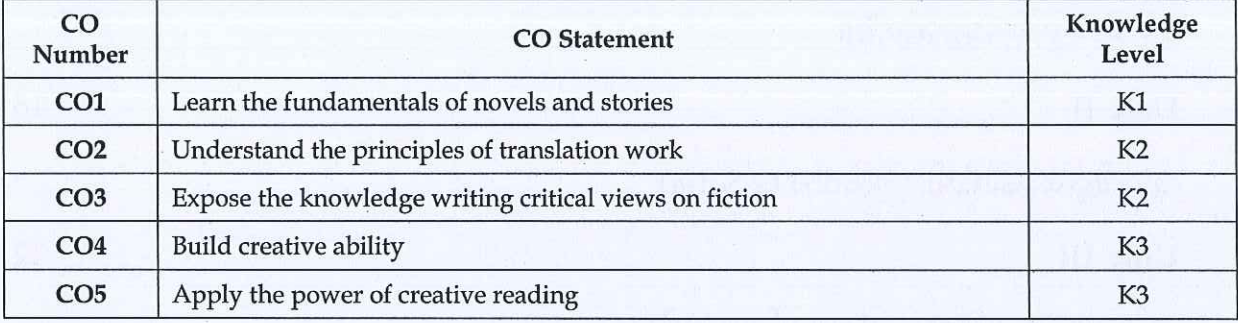

### MAPPING WITH PROGRAMME OUTCOMES

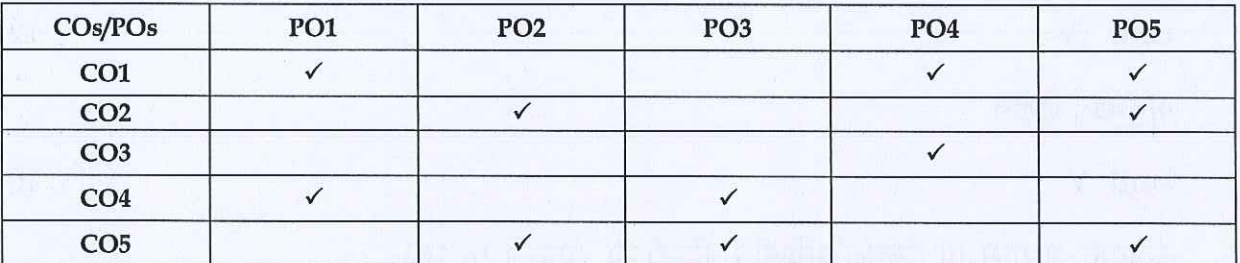

#### **COURSE FOCUSES ON**

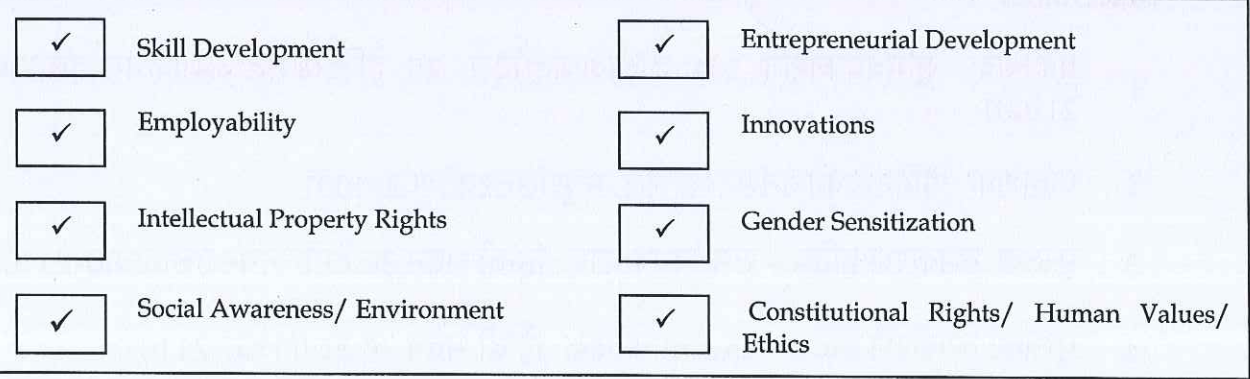

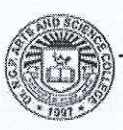

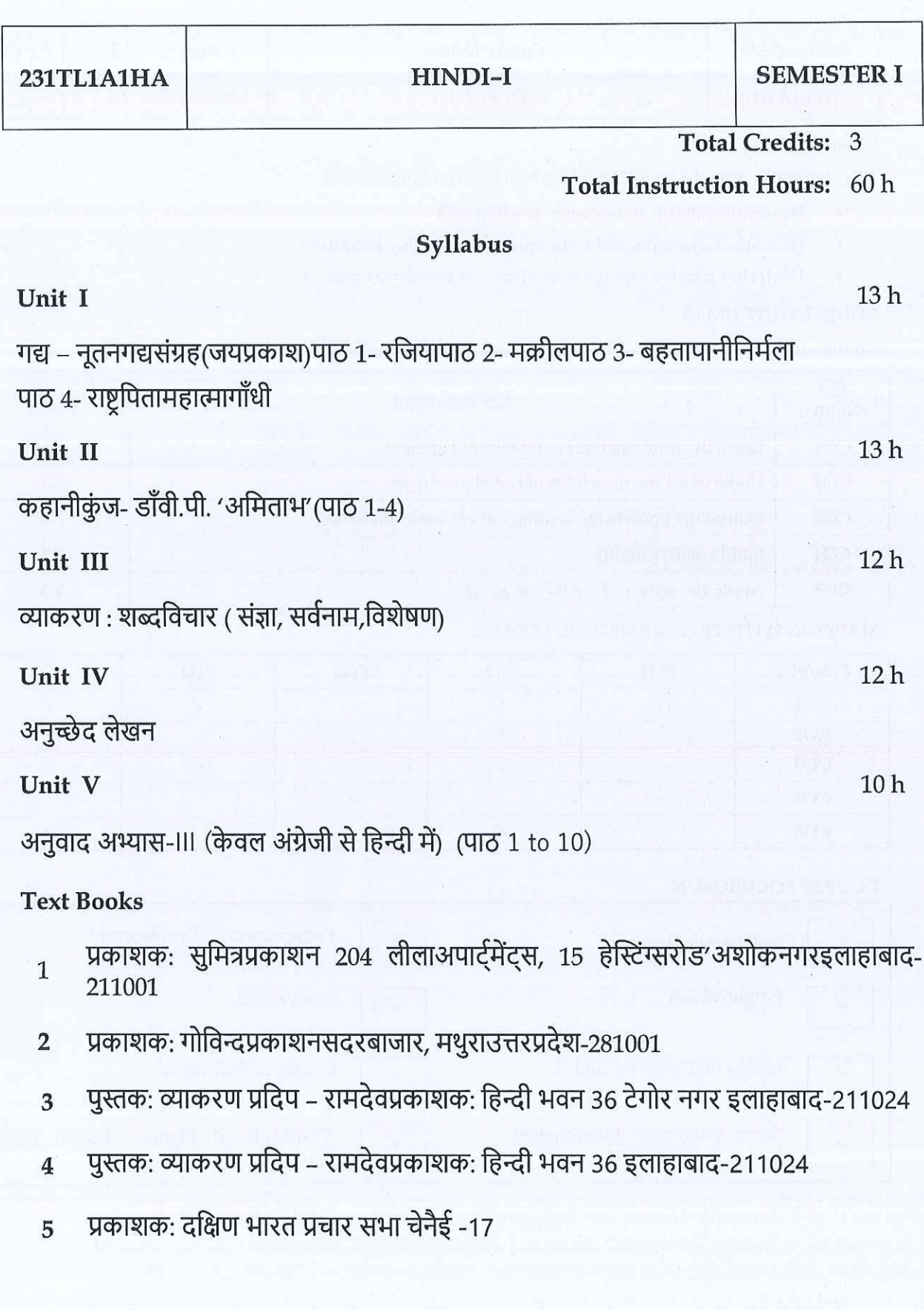

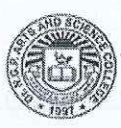

Dr.NGPASC

B.Com. CA (Students admitted during the AY 2023-24)

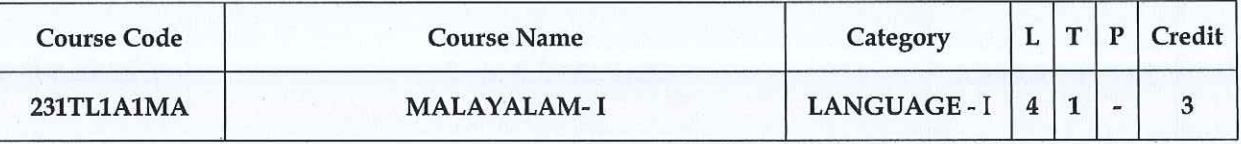

#### **PREAMBLE**

This course has been designed for students to learn and understand

- $\bullet$ The writing ability and develop reading skill
- The various concepts and techniques for criticizing literature, to learn the techniques for expansion  $\ddot{\bullet}$ of ideas and translation process
- The competency in translating simple Malayalam sentences into English and vice versa

#### **COURSE OUTCOMES**

On the successful completion of the course, students will be able to

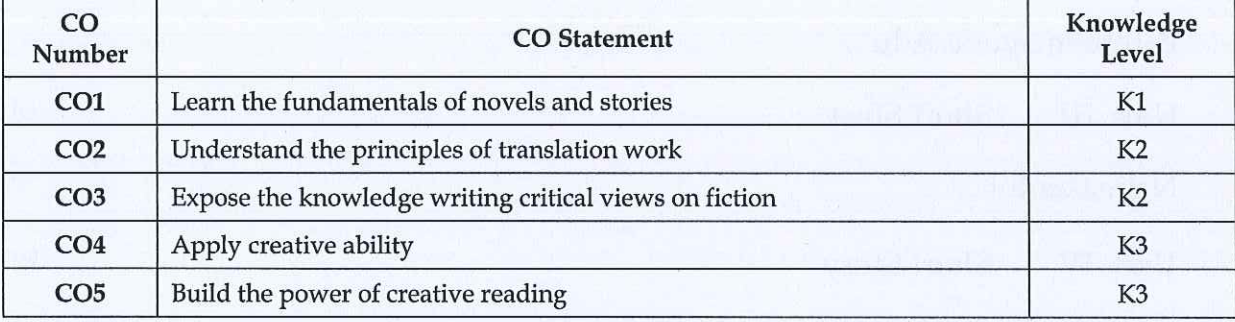

### MAPPING WITH PROGRAMME OUTCOMES

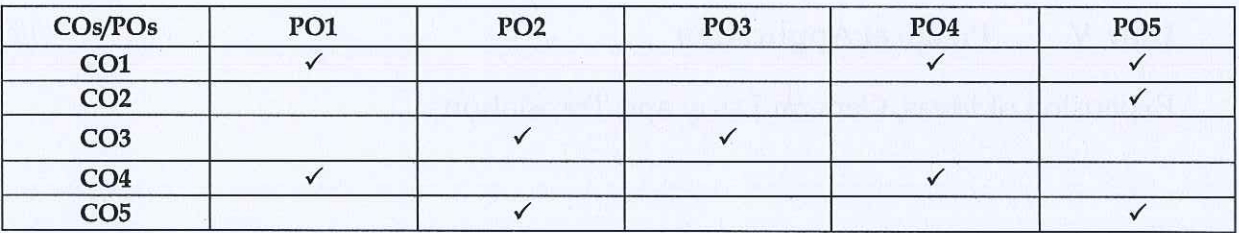

#### **COURSE FOCUSES ON**

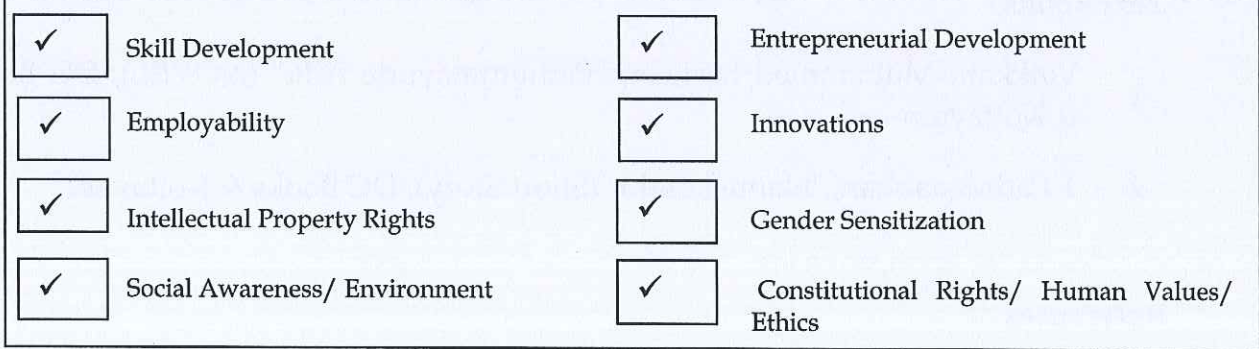

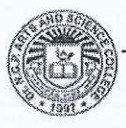

Dr.NGPASC

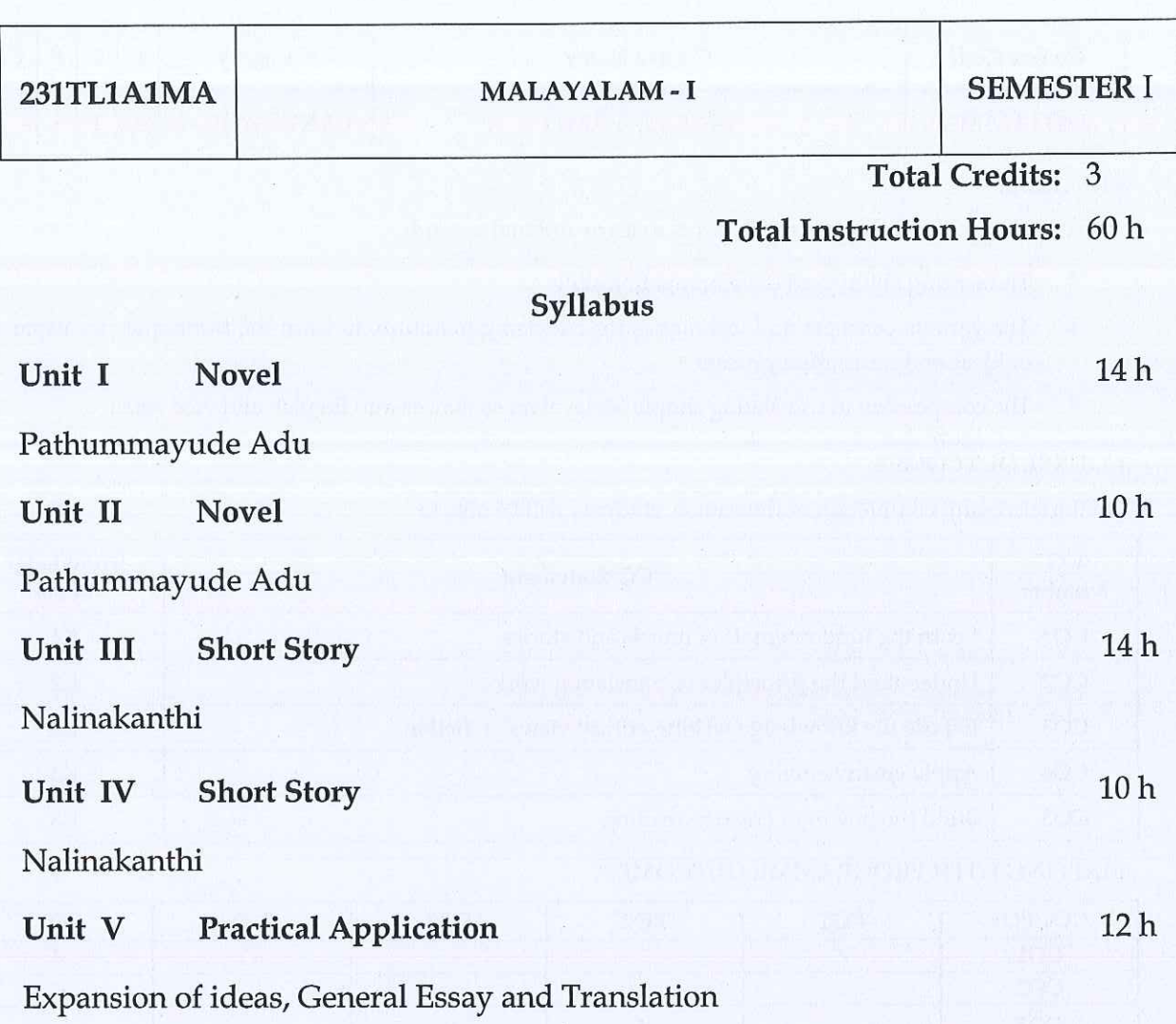

# **Text Books**

- Vaikkam Muhammed Basheer, "Pathummayude Adu" (NOVEL), DC Books  $\overline{1}$ & Kottayam
- $\overline{2}$ T.Padmanabhan, "Nalinakanthi" (Short Story), DC Books & Kottayam.

# References

- $1\,$ Malayala Novel Sahithyam.
- $\overline{2}$ Malayala Cherukatha Innale Innu.

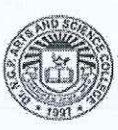

**COIMBATORE | INDIA** 

 $32$ 

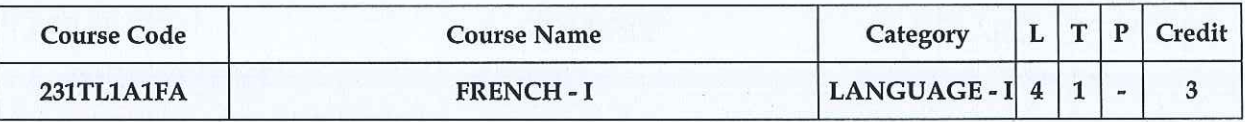

### **PREAMBLE**

This course has been designed for students to learn and understand

- The competence in general communication skills with oral, written and comprehension & expression  $\bullet$
- The culture, life style and the civilization aspects of the French people as well as of France
- The students to acquire competency in translating simple French sentences into English and vice versa

#### **COURSE OUTCOMES**

On the successful completion of the course, students will be able to

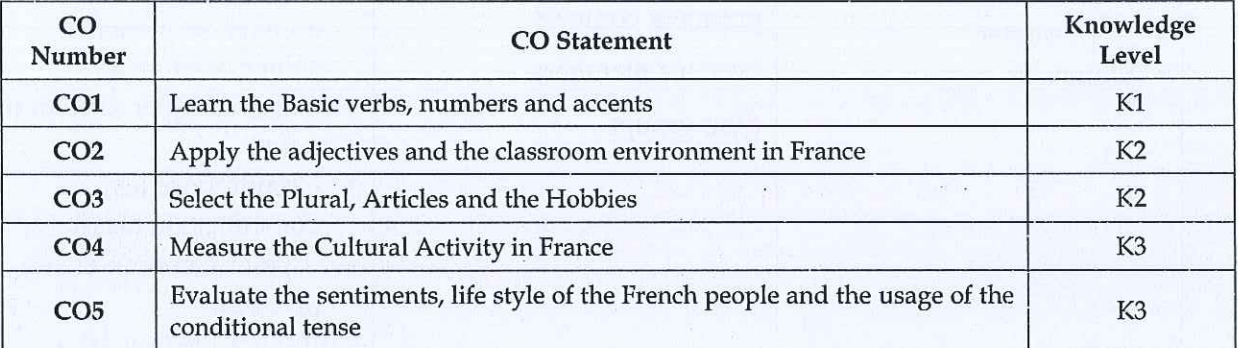

### MAPPING WITH PROGRAMME OUTCOMES

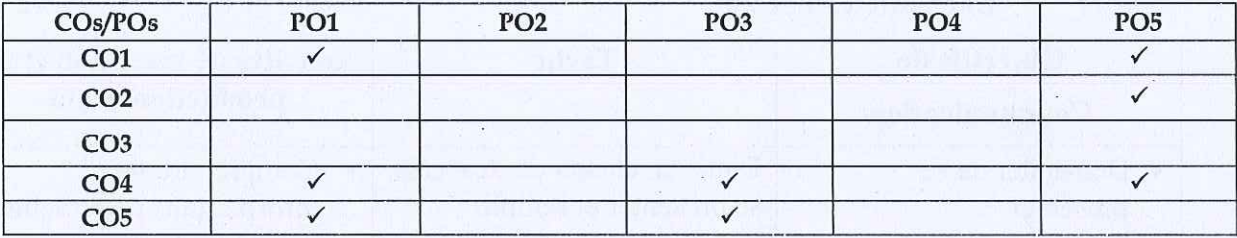

#### **COURSE FOCUSES ON**

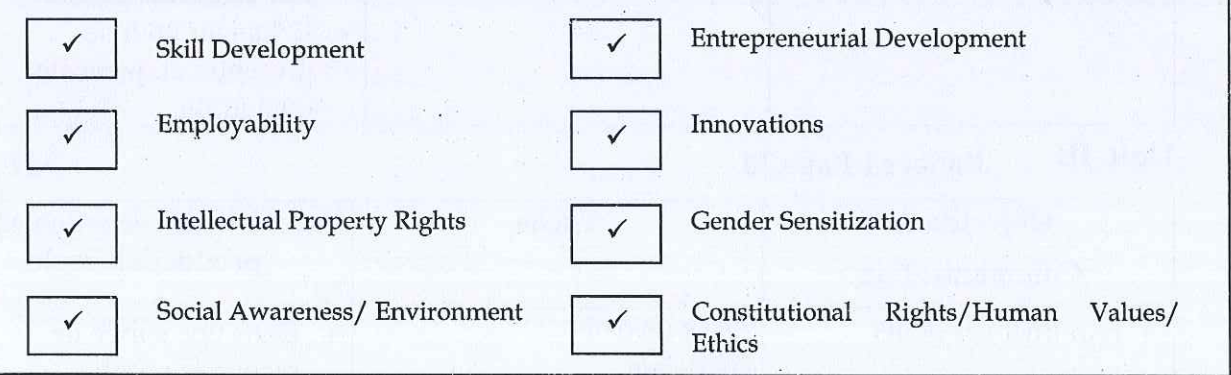

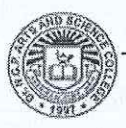

231TL1A1FA

# FRENCH-I

# SEMESTER I

**Total Credits: 3** Total Instruction Hours: 60 h

# Syllabus

#### Unit I Salut I Page 10

 $12<sub>h</sub>$ 

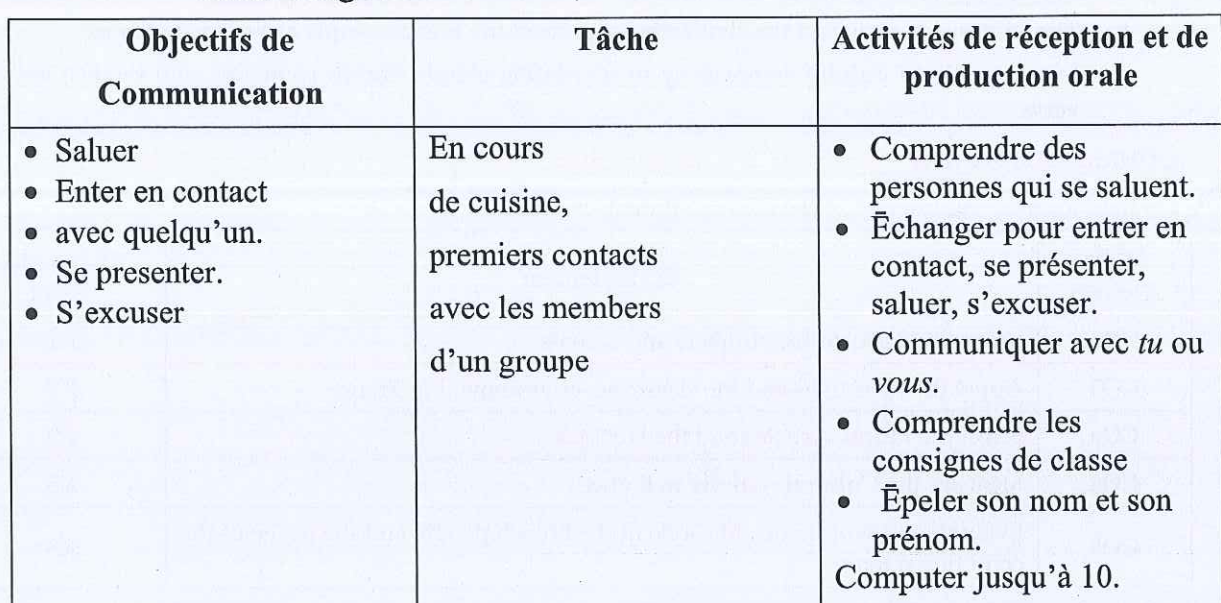

#### Unit II Enchanté I Page 20

 $12<sub>h</sub>$ 

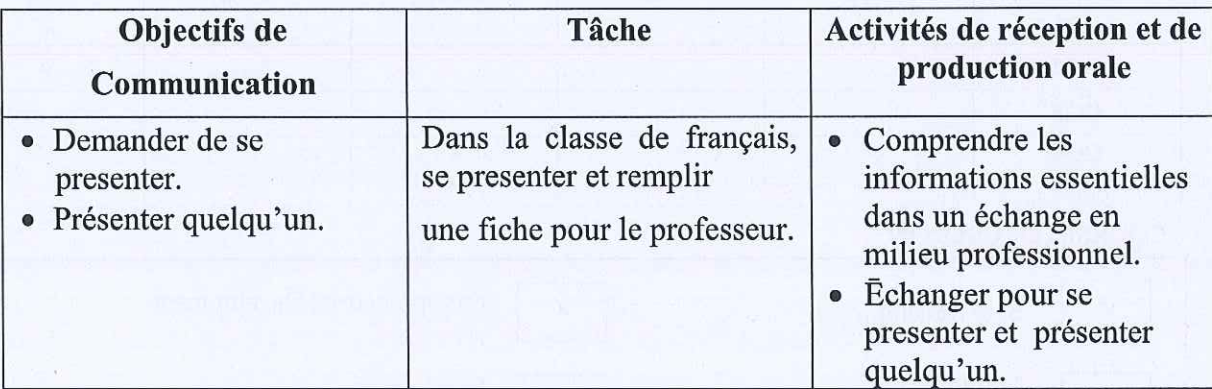

#### Unit III J'adore I Page 30

 $12<sub>h</sub>$ 

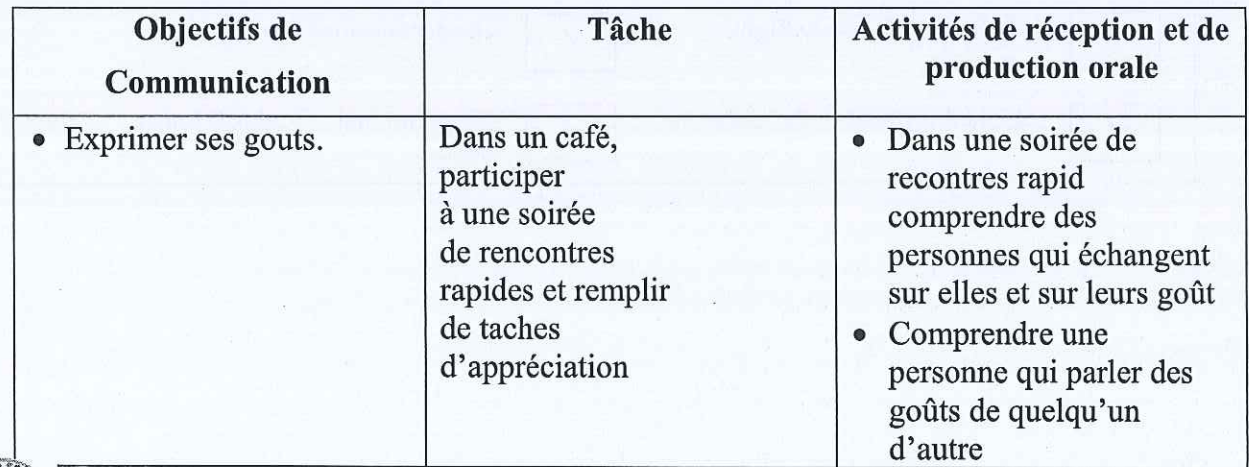

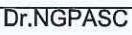

B.Com. CA (Students admitted during the AY 2023-24)

#### J'adore I Page 30 Unit IV

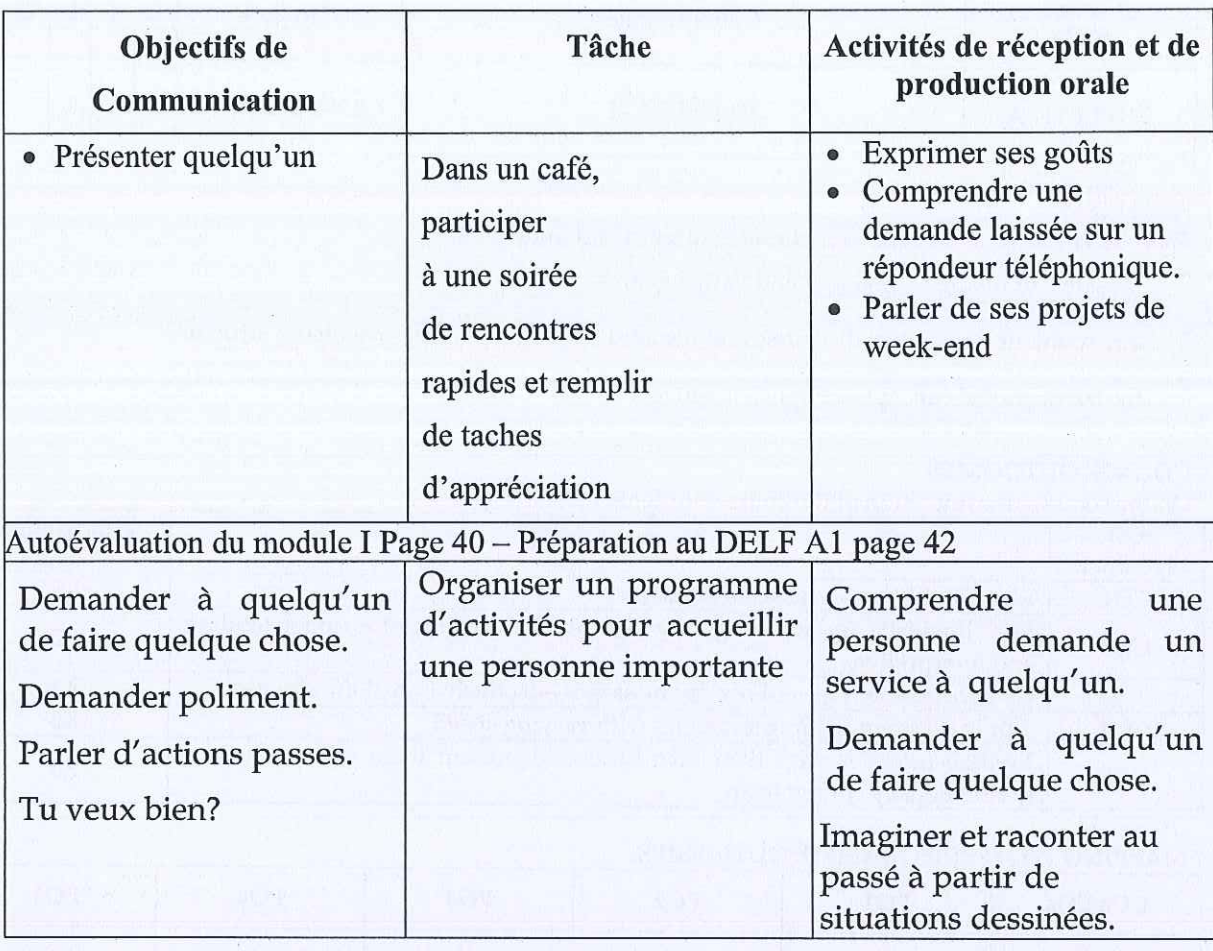

#### Unit V **Practical Application**

Make in Own Sentences

# **Text Book**

 $\mathbf{1}$ 

Regine Merieux, Yves Loiseau. 2012. LATITUDES - 1: Méthode de français (Page No: 9-55) Les Editions Dider, Paris, Imprime en Roumanie par Canale en Janvier

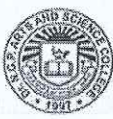

Dr.NGPASC

**COIMBATORE | INDIA** 

 $14h$ 

 $10<sub>h</sub>$ 

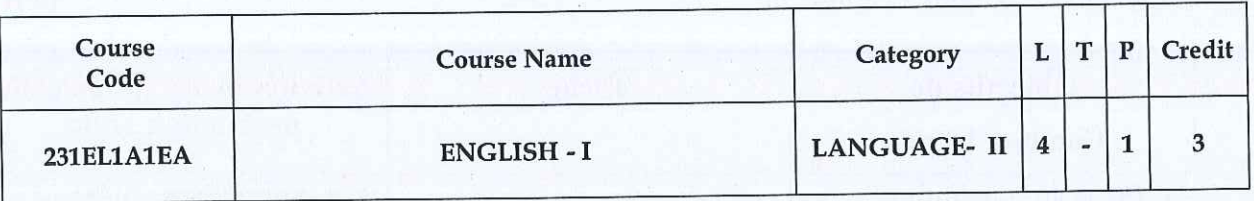

#### **PREAMBLE**

This course has been designed for students to learn and understand

- the effect of dialogue, imagery and varied genres  $\bullet$
- any spontaneous spoken discourse and respond to them with proper sentence structure
- the transactional concept of English language

### **COURSE OUTCOMES**

On the successful completion of the course, students will be able to

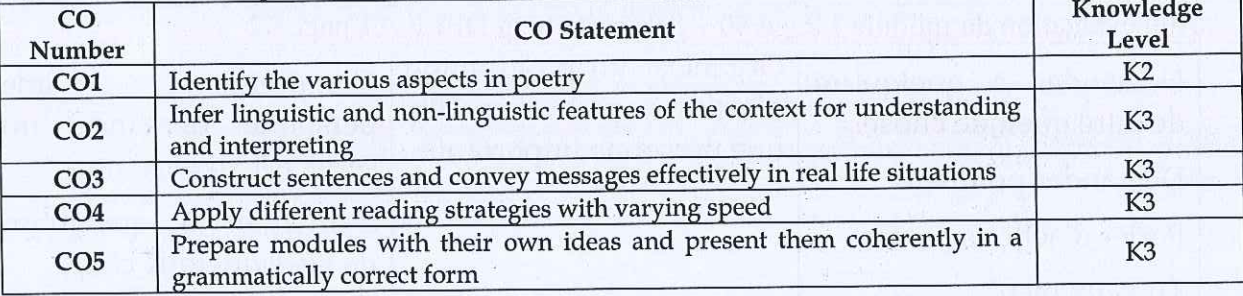

### MAPPING WITH PROGRAMME OUTCOMES

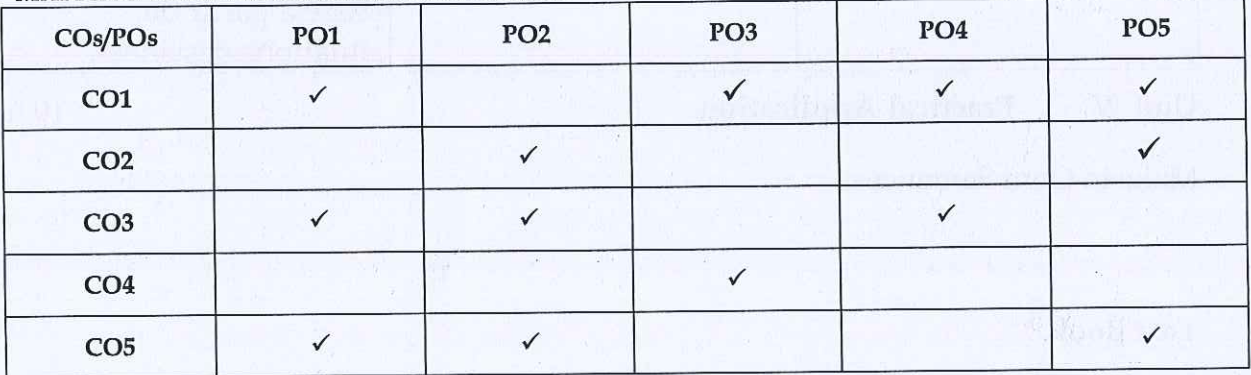

#### **COURSE FOCUSES ON**

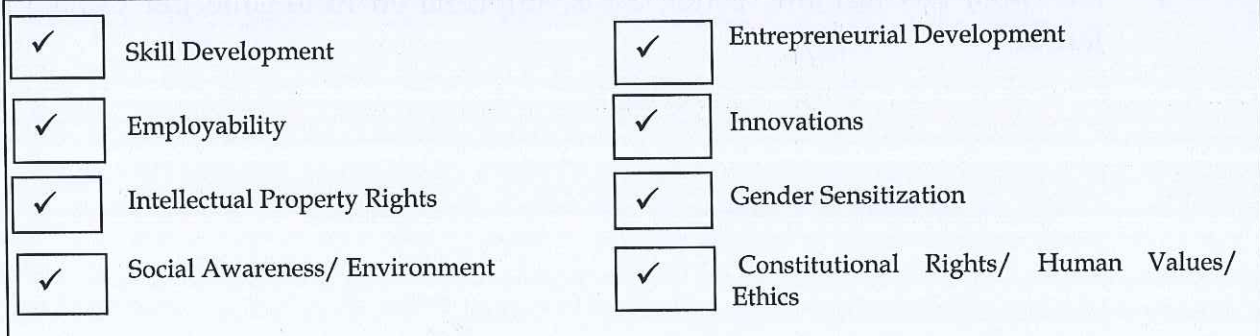

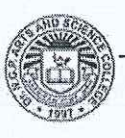

# B.Com. CA (Students admitted during the AY 2023-24)

37

# **SEMESTER I**

**Total Credits:** 3

**Total Instruction Hours:**  $60<sub>h</sub>$ 

# Syllabus

**ENGLISH-I** 

#### Unit I **Genre Studies**

231 EL1 A1 EA

Nissim Ezekiel: The Worm- Author's Biography- title indications- outlineparaphrasing the poem- context of poem- form- poetic devices- enjambmenttechniques-Annotations

Niyi Osundare: Our Earth Will Not Die- Author's Biography- title indicationsoutline- paraphrasing the poem- context of poem- form- poetic devicesenjambment-techniques-Annotations

A. G. Gardiner: On Superstitions- Author's biography- Narrative structure-Exploration of the text- passage analysis- insight of ideas- cohesion and contextstyle-language techniques-Annotation

Nancy Bella: Clever Thief- Author's Biography- Plot Summary- Detailed summary and Analysis- Themes- Important Quotations- Characters- Description - analysis-Terms-Symbols-Critical analysis

H. G. Wells: The Truth about Pyecraft- Author's Biography-narrative structurepassage analysis- insight of ideas- cohesion and context- style-language techniques

#### Unit II **Listening Skills**

Listening vs. hearing- Types of listening, Tips to enhance Listening Skills, Nonverbal and Verbal signs of active listening - Comprehensive Listening - Listening to pre-recorded audios on speeches, interviews and conversations - Listening Activities- Listening and responding to complaints (formal situation), Listening to problems and offering solutions (informal)

#### Unit III **Speaking Skills**

Formal occasions- Introducing oneself, Introducing others, Enquiries and Seeking permission, Making short presentations- Informal occasions- Requests, Offering help, Congratulating, Farewell party, graduation speech- Giving instructions to do a task and to use a device, Giving and asking directions

#### Unit IV **Reading Skills**

Study Skills: Skimming and Scanning- Reading different kinds of texts- Types of reading-Developing a good reading speed, reading aloud, Referencing skill - Word Power (Denotation and Connotation) - Reading comprehension, Data interpretation -Charts, Graphs, Advertisements

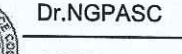

**COIMBATORE | INDIA** 

 $12<sub>h</sub>$ 

 $14h$ 

 $10<sub>h</sub>$ 

 $12<sub>h</sub>$ 

#### Unit V **Writing Skills**

Sentence patterns, Note- making and note taking-Strategies - Paragraph writing: Structure and Principles - Academic Writing - Formal and Informal Letters, Report, **Book / Movie Review** 

# **Text Books**

- Gardiner, A. G. 1926. Alpha of the Plough: Second series, J.M. Dent & Sons  $\mathbf{1}$ Ltd., London, United Kingdom. pg.no-151-156. (Unit I)
- $^{\prime\prime}$ The Worm," Crazy Romantic Love, www. Ezekiel, Nissim. mianmawaisarain.live/2020/05/poem-worm-nissim-ezekiel.html. Accessed  $\overline{2}$ 3 Aug. 2022. (Unit I)
- < http://livros01.livrosgratis.com.br/ln000835.pdf /> (Unit I) 3
- Mithra, S. M. 1919. Hindu Tales from the Sanskrit, Macmillan & Co Ltd.,  $\overline{4}$ London, United Kingdom. pg.no-127-142. (Unit I)
- Nation, I. S. P and Jonathan Newton. 2009. Teaching ESL/EFL Listening and 5 Speaking. Routledge, New York, United States. (Unit II)
- Prabha, Dr. R. Vithya & S. Nithya Devi. 2019. Sparkle. (1st Edn.) McGraw -6
- Hill Education, Chennai, India. (Unit III-V)

# **References**

Our Earth Will Not Die By Niyi Osundare." Studocu.Com, studocu.com

- /in/document/bangalore-university/bachelor-of-computer-applications  $\mathbf{1}$ /1586771577-our-earth-will-not-die/27675462. Accessed 3 Aug. 2022. OnSuperstitions."THEHISTORIAN, the historian 1947. word press.com/2019/0
- $\overline{2}$ 3/08/on-superstitions-by-a-g-gardiner. Accessed 3 Aug. 2022.

Swales, John M. & Feak, Christine B. 2012. Academic Writing for Graduate

- Students: Essential Tasks and Skills, University of Michigan Press, Michigan, 3 **United States.**
- Rudzka, Brygida -Ostyn, 2003. Word Power: Phrasal Verbs and Compounds:  $\overline{4}$ A Cognitive Approach, Mouton de Gruyter, New York, United States.

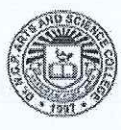

Dr.NGPASC **COIMBATORE | INDIA** 

B.Com. CA (Students admitted during the AY 2023-24)

 $12<sub>h</sub>$ 

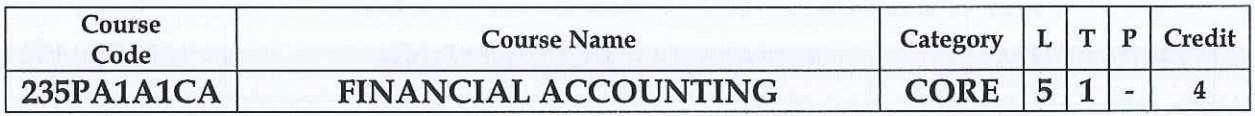

#### **PREAMBLE**

This course has been designed for students to learn and understand

- the basic concepts of accounting, prepare the final accounts and methods of  $\bullet$ providing depreciation accounting.
- the recording transactions relating to bills, methods of preparation of account current and find out the average due date.
- the knowledge about accounting treatment in the books of the Consignor and Consignee and methods of recording sale or return transactions.

## **COURSE OUTCOMES**

On the successful completion of the course, students will be able to

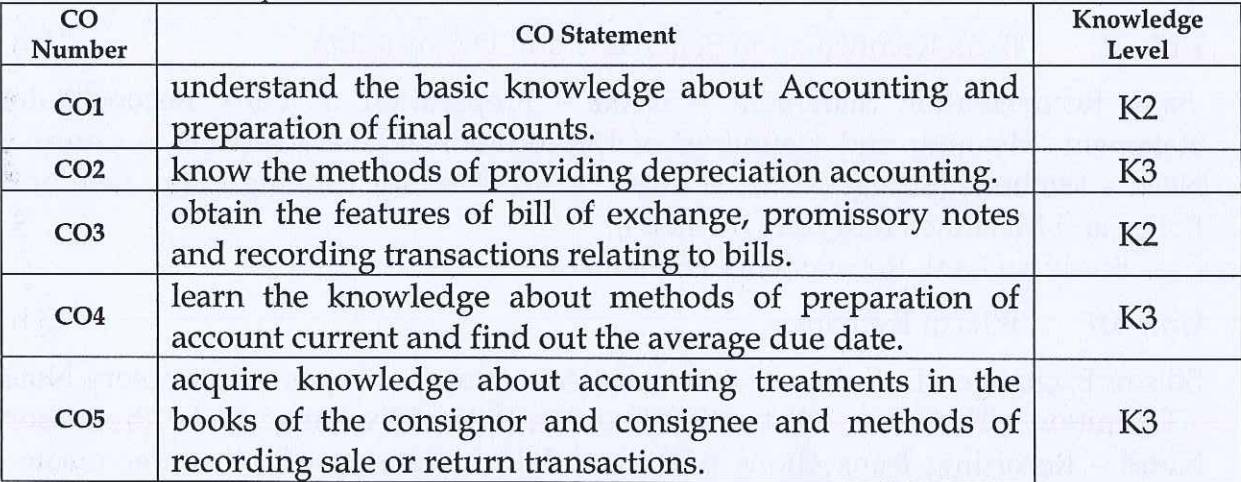

#### MAPPING WITH PROGRAMME OUTCOMES

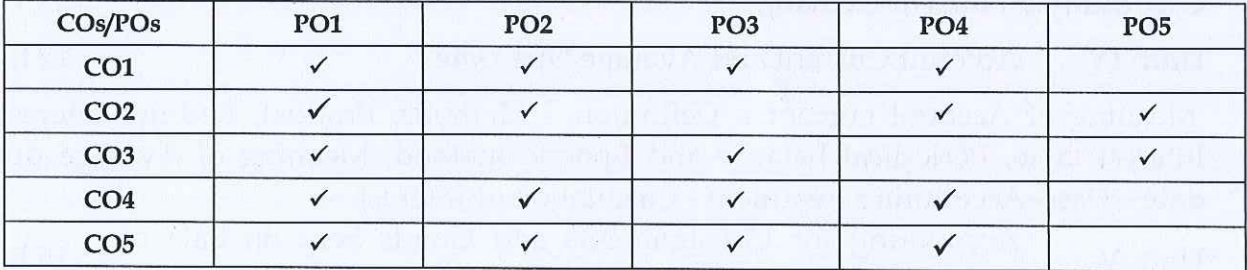

### **COURSE FOCUSES ON**

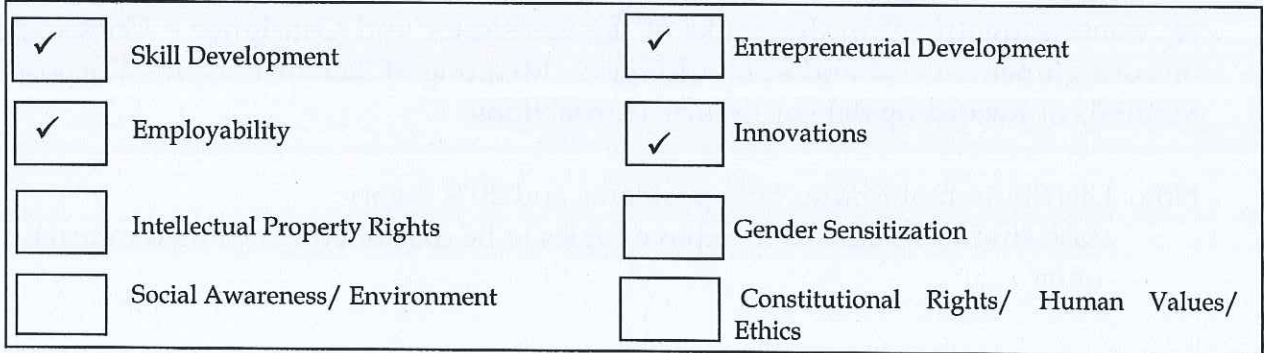

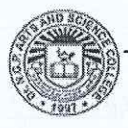

#### Dr.NGPASC

B.Com. CA (Students admitted during the AY 2023-24)

#### Introduction to Accounting and Final Accounts Unit I

Accounting Definition - Objectives - Functions - Advantages - Limitations - Types of Accounts - Basis of Accounting - Accounting Principles: Accounting Concepts and Conventions - Journal - Ledger - Subsidiary books - Trial balance. Final Accounts: Introduction – Trading Account, Profit and Loss Account, Balance sheet with adjustments.

**FINANCIAL ACCOUNTING** 

Syllabus

**Case Study on Accounting Concepts** 

235PA1A1CA

#### Bank Reconciliation Statement and Depreciation Unit II

Bank Reconciliation Statement - Need - Preparation of Bank Reconciliation Statement. Meaning and Definition of Depreciation - Characteristics - Causes -Need - Methods (Straight Line, Written Down, Annuity, Sinking Fund, Insurance Policy and Machine Hour Rate methods).

Case Study on Bank Reconciliation Statement

#### Unit III **Bills of Exchange**

Bills of Exchange - Definition - Features - Advantages - Types - Promissory Notes - Definition - Features - Distinction between Bills of Exchange and Promissory Notes - Recording transactions relating to bills - Retiring of bill under rebate -Dishonour of a Bill - Renewal of bills.

Case Study on Bills of Exchange

Account Current and Average Due Date Unit IV

Meaning of Account current - Definition - Methods: Product, Red-ink Interest, Interest table, Periodical balance and Epoque method. Meaning of Average due date – Uses-Accounting treatment - Calculation of Interest.

Accounting for Consignments and Goods Sent on Sale or  $15<sub>h</sub>$ Unit V **Return Basis** 

Meaning of Consignment - Distinction between consignment and sale -Accounting treatment in the books of the Consignor and Consignee - Goods sent on consignment at cost and at Invoice price. Meaning of Sale or Return – Purpose – Methods of Recording Sale or Return Transactions

Note: Distribution of Marks: 80% problems and 20% theory.

Case studies related to the above topics to be discussed (Examined internal only)

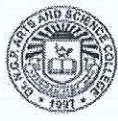

# Dr.NGPASC

**COIMBATORE | INDIA** 

# **SEMESTER I**

**Total Instruction Hours:**  $72h$ 

**Total Credits:** 

 $14h$ 

4

 $15h$ 

 $12<sub>h</sub>$ 

 $16h$ 

### **Text Books**

- Reddy,T.S. and Murthy,A. 2016. Advanced Accountancy [Second Revised  $\mathbf{1}$ Edition]. Margham Publications, Chennai.
- Jain, S.P., and Narang, K.L 2019, Advanced Accountancy Principles of Accounting Including GST Volume I [Twentieth Revised Edition]. Kalyani  $\overline{2}$
- Publishers, New Delhi.

# **References**

- Shukla M.C Grewal T.S Gupta S.C. 2016. Advanced Accounts Volume I  $\mathbf{1}$ [Nineteenth Edition]. S.Chand & Company Pvt Ltd, New Delhi.
- Hanif., and Mukherjee, 2015. Modern (Volume  $I)$ Accountancy,  $\overline{2}$ [Second Edition]. Tata Mcgraw Hill Publishing Co.Ltd., Chennai.
- Arulandam. M.A and Ramaan.K.S, 2014. Advanced Accountancy. [Revised  $\overline{3}$ Edition]. Himalaya Publishing House, Mumbai.
- Pillai. R.S.N and Bagavathi, Uma.S. 2012. Fundamentals of Advanced Accounting (Volume I). [Third Revised Edition]. Sultan Chand & Company  $\overline{4}$ Ltd, New Delhi.

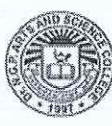

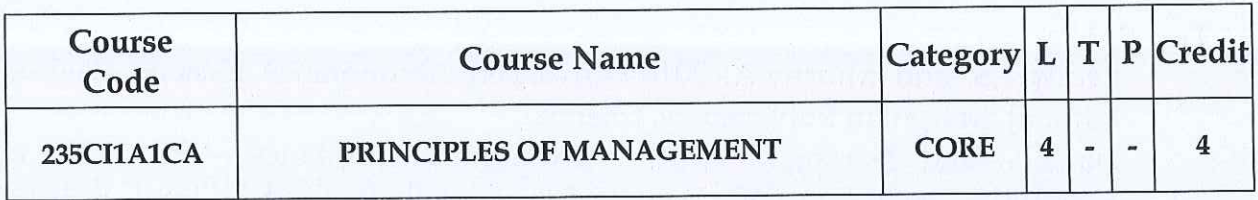

#### **PREAMBLE**

This course has been designed for students to learn and understand

- the basic principles and elements of effective management.  $\bullet$
- the managerial actions of planning, organizing and motivation.  $\bullet$
- the leadership qualities and effective controlling.  $\bullet$

#### **COURSE OUTCOMES**

On the successful completion of the course, students will be able to

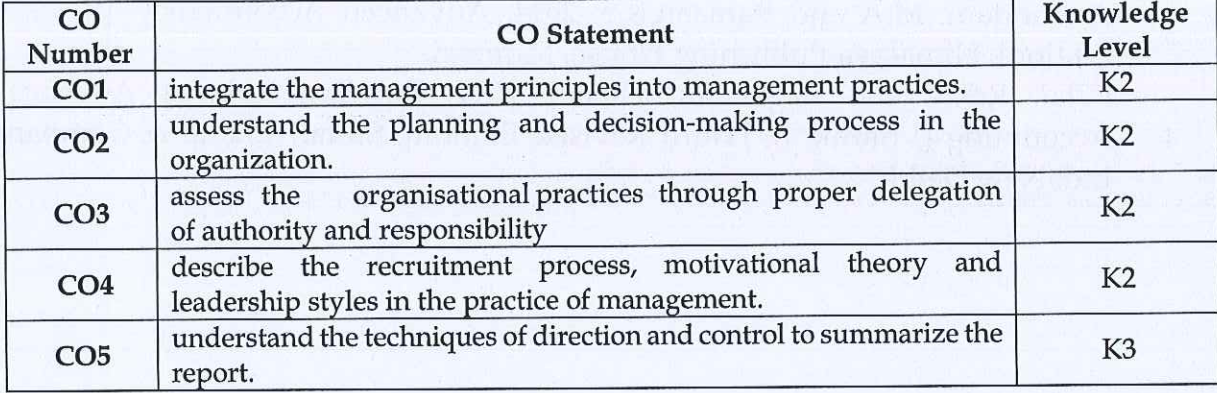

#### MAPPING WITH PROGRAMME OUTCOMES

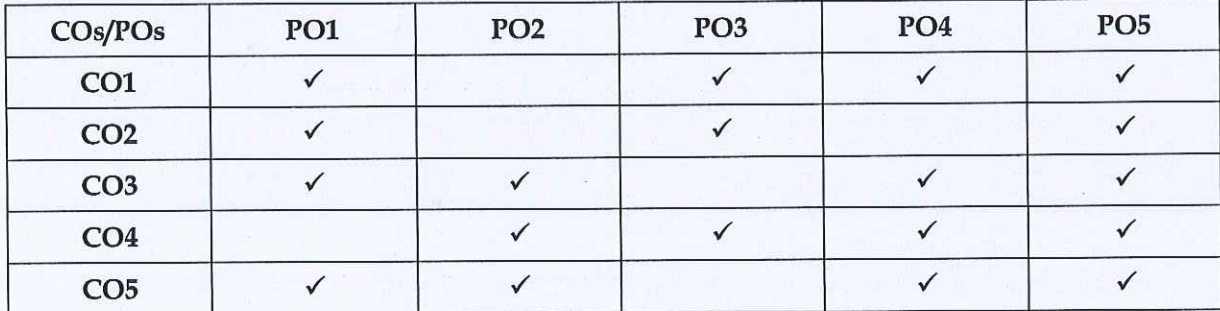

### **COURSE FOCUSES ON**

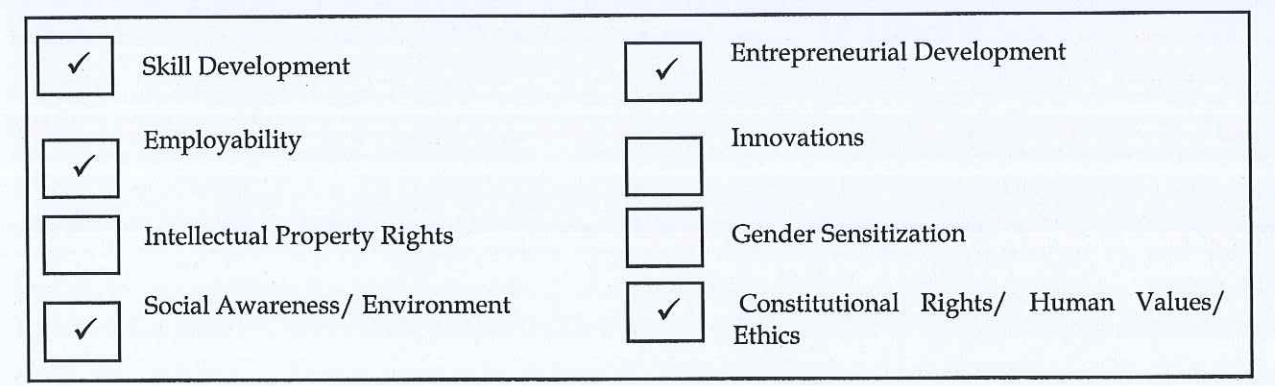

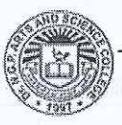

# B.Com. CA (Students admitted during the AY 2023-24)

**SEMESTER I** 

43

 $10<sub>h</sub>$ 

 $10<sub>h</sub>$ 

 $10<sub>h</sub>$ 

**235CI1A1CA** 

# PRINCIPLES OF MANAGEMENT

#### $\overline{4}$ **Total Credits:**

#### 48 h **Total Instruction Hours:**

# Syllabus

**Introduction to Management** Unit I

Definition - Nature and Scope - Importance -Functions of Management -Management as an Art, Science and Profession - Scientific Management - Fayol's Principles of Management - Management By Objectives (MBO) - Management By Exception (MBE)- Organization culture and Environment - Current trends and issues in Management.

Case Study on Management by Objectives

#### Unit II Planning

Definition - Nature - Objectives - Advantages and Disadvantages - Process - Types - Decision Making - Traditional and Modern Techniques - Steps involved in Decision Making-Rational Decision Making.

Case Study on Decision Making

#### Unit III Organization

Definition – Principles - Types - Importance – Elements of Organisation Process - Line & Staff-Overcoming Line-staff conflict, Committees, Organization Structures, Types, Advantages & Disadvantages. Directing - meaning & Definition - Principles-Techniques – Importance - Delegation - Process of Delegations-Barriers to Delegation, Span of Control – Centralization & Decentralization - Departmentation.

#### Unit IV Staffing

Meaning and Definition - Functions - Recruitment - Sources of Recruitment -Training- Performance Appraisal - 360 Degree Appraisal Method - Assessment Center Method- Motivation – Importance of Motivation - Maslow's Theory of Motivation – X, Y and Z Theories (McGregor Theory & William Ouchi Theory)- Goal Setting theory - Leadership – Types – Qualities of a Good Leader- Leadership styles-Group decision making.

Case Study on Leadership Style

#### Unit V Controlling and Reporting

Meaning and Definition – Need and Significance of control – Process of Controlling - Types of control -Managing Productivity - Cost Control - Purchase Control -Maintenance Control - Quality Control - Co-ordination - Need - Techniques -Reporting – meaning & Definition – Principles – Techniques – Importance.

**Dr.NGPASC COIMBATORE | INDIA** 

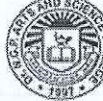

 $9<sub>h</sub>$ 

9 h

Note: Case studies related to the above topics to be discussed (Examined internal only)

# **Text Books**

- DinkarPagare ,2018, "Principles of Management", Sixth Edition, Sultan  $\mathbf{1}$ Chand & Sons, New Delhi.
- "Principles of Management", Eleventh Edition, RamaswamyT, 2019,  $\overline{2}$ Himalaya Publishing Home Pvt Ltd, Mumbai

# **References**

- Govindarajan. M., 2019. "Principles of Management", Ninth Edition, PHI  $\mathbf{1}$ Publications, New Delhi.
- Prasad L.M., 2015, "Principles and Practice of Management", Eighth Edition,  $\overline{2}$ Sultan Chand & Sons, New Delhi
- Tripathi P C&ReddyP N, 2017, "Principles of Management", Sixteenth Edition, 3 McGraw Hill Education and New Delhi.
- Mitra J.K, 2017, "Principles of Management", First Edition, Oxford University  $\overline{4}$ Press.

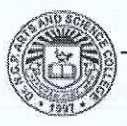

# **235CM1A1CP DESKTOP PUBLISHING SEMESTER I**

**Total Credits: 2** 

# **Total Instructions Hours: 48 h**

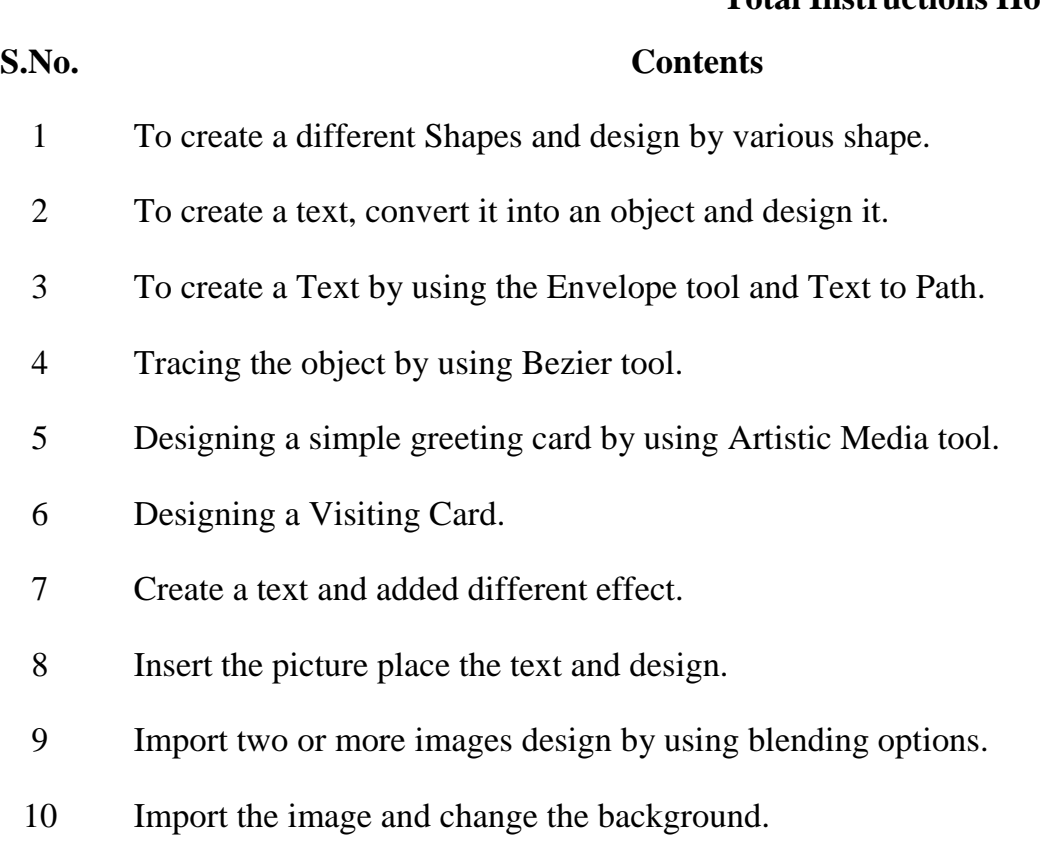

- 11 Added two image and used crop and move tool.
- 12 Create a Photo Collage in Photoshop.

**Note:** Workout 10 programmes out of 12 programmes

# **References**

- 1 [Kral Mojmir,](https://www.google.co.in/search?hl=en&q=inauthor%3A%22Kr%C3%A1l%2BMojm%C3%ADr%22&tbm=bks) 2013, "Adobe Photoshop CS6", [Grada](https://www.google.co.in/search?hl=en&gbpv=1&dq=adobe%2Bphotoshop&printsec=frontcover&q=inpublisher%3A%22Grada%22&tbm=bks&sa=X&ved=2ahUKEwip5YC55JX5AhXa3jgGHXpWCMoQmxMoAHoECB0QAg) Publishers.
- 2 [Conrad Chavez,](https://www.google.co.in/search?hl=en&q=inauthor%3A%22Conrad%2BChavez%22&tbm=bks) [Andrew Faulkner](https://www.google.co.in/search?hl=en&q=inauthor%3A%22Andrew%2BFaulkner%22&tbm=bks) 2019, "Adobe Photoshop Classroom in a Book (2020 Release)", Pearson Education Publishers.

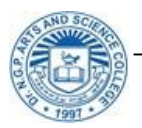

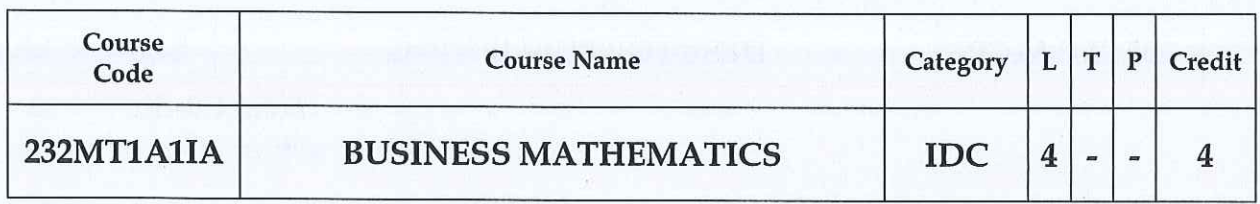

#### **PREAMBLE**

This course has been designed for students to learn and understand

- the characteristics of different types of matrices
- the basic concept of sequence and series
- the rule for finding the limit

#### **COURSE OUTCOMES**

On the successful completion of the course, students will be able to

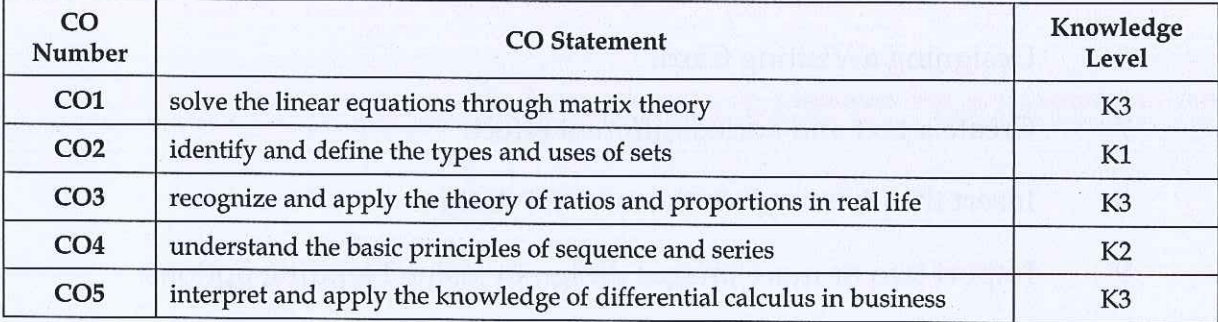

### MAPPING WITH PROGRAMME OUTCOMES

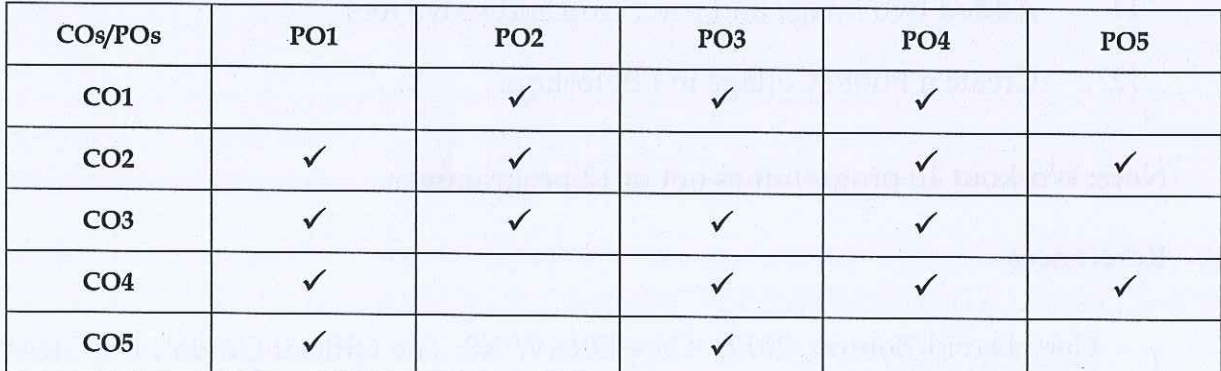

### **COURSE FOCUSES ON**

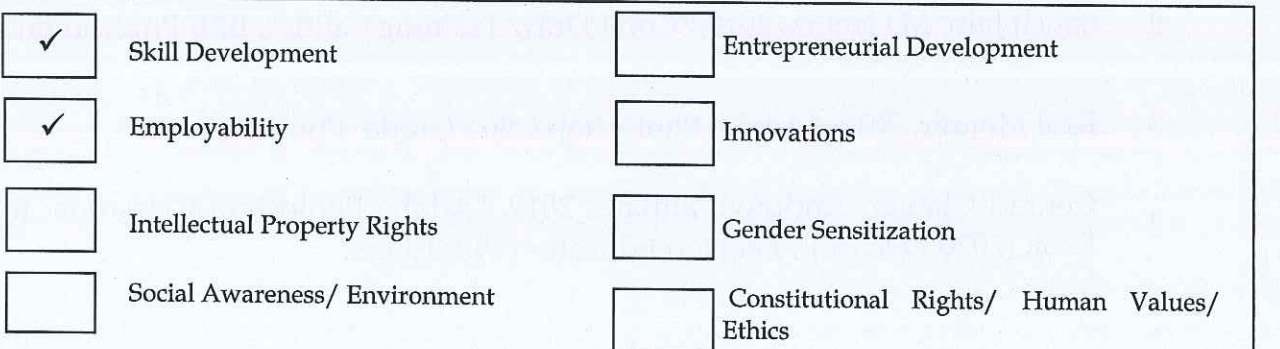

### Dr.NGPASC

**COIMBATORE | INDIA** 

B.Com. CA (Students admitted during the AY 2023-24)

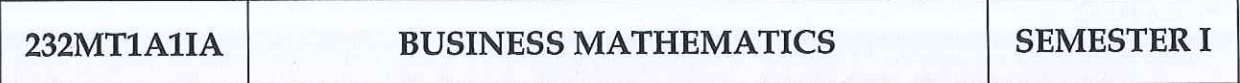

# Total Instruction Hours: 48 h

# Syllabus

 $12<sub>h</sub>$ Unit I Matrix and its applications to business

Definitions and notations - operations - conversion of a business problem into a linear system of equations - determinant - matrix equation - methods to solve linear system: Cramer's rule - matrix inversion method.

 $8<sub>h</sub>$ Unit II Theory of sets and its business applications

Set theory - representation of sets – union, intersection and complement – subset – null set - difference of a set - De Morgan's law- universal set - basic operationscartesian products- laws of set algebra- cardinal numbers- Venn diagram- business applications.

 $8h$ Unit III Ratio, Permutation & Combination

Ratio - proportion- types – ratio, proportion and its type of comparison -variations – percentage - annexing zeros and removing decimal signs - average - computation of mean for grouped series - mean of composite group.

Fundamental counting principle- factorial- permutation- restricted permutationcircular permutations-combination - restricted combinations - division into groups - mixed problems on permutation and combination.

Unit IV  $9<sub>h</sub>$ Sequence and Series - Its application to business

General idea and different types of sequences - kinds of sequence - arithmetic and geometric means - arithmetic progression- geometric progression - harmonic progression

Unit V Differential Calculus and its business applications  $11<sub>h</sub>$ 

Limit of a function - rules for evaluating the limit - continuous function - slope and rate of change - method for evaluating the differential coefficient using the first principle and standard results - differentiation of an implicit function - parametric differentiation - logarithmic differentiation - applications of differential calculus.

Note: Theory 20% and Problems 80%

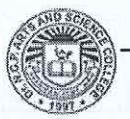

COIMBATORE | INDIA

Dr.NGPASC

# **Text Book**

Mariappan P, 2015, "Business Mathematics", First Edition, Pearson India  $\mathbf{1}$ education services Pvt. Ltd, New Delhi.

# **References**

- Asim Kumar Manna, 2018, "Business Mathematics and Statistics", First  $\mathbf{1}$ Edition, McGraw Hill Education Private Limited, New Delhi.
- Sundaresan V, Jayaseelan S D, 2011, "An introduction to Business  $\overline{2}$ Mathematics", 4th Edition, Sultan Chand & Company, New Delhi.
- Das N.G & Das J.K, 2012, "Business Mathematics and Statistics", First Edition, 3 McGraw Hill Education Private Limited, New Delhi.
- Sancheti D.C & Kapoor V K, 2012, "Business Mathematics", Eleventh Edition,  $\overline{4}$ Sultan Chand & Company, New Delhi.

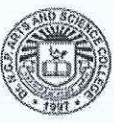

Dr.NGPASC

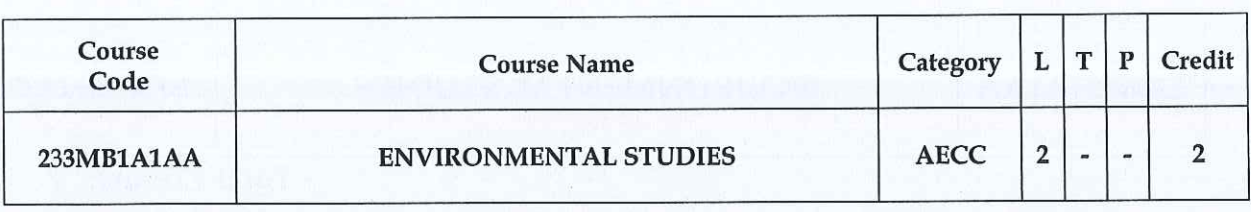

### **PREAMBLE**

This course has been designed for students to learn and understand

- $\bullet$ Multi disciplinary aspects of Environmental studies
- Importance to conserve the Biodiversity
- Causes of Pollution and its control

#### **COURSE OUTCOMES**

On the successful completion of the course, students will be able to

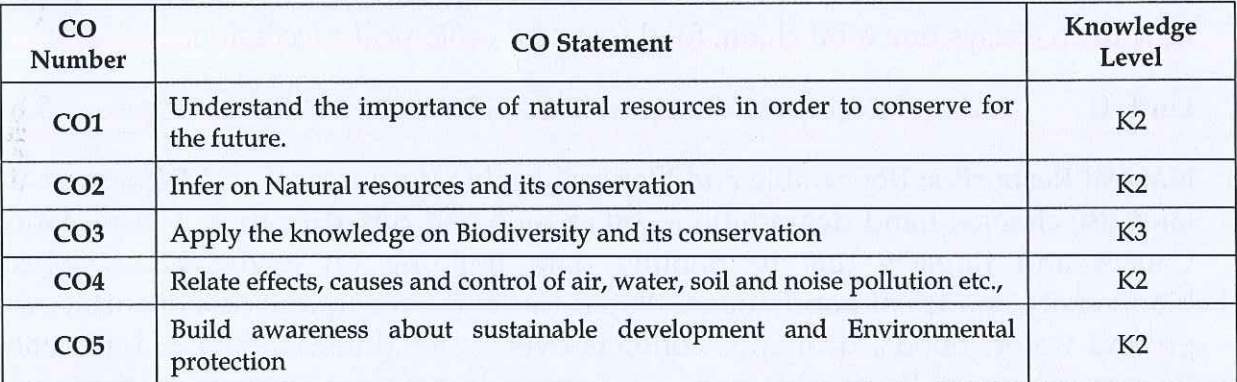

#### MAPPING WITH PROGRAMME OUTCOMES

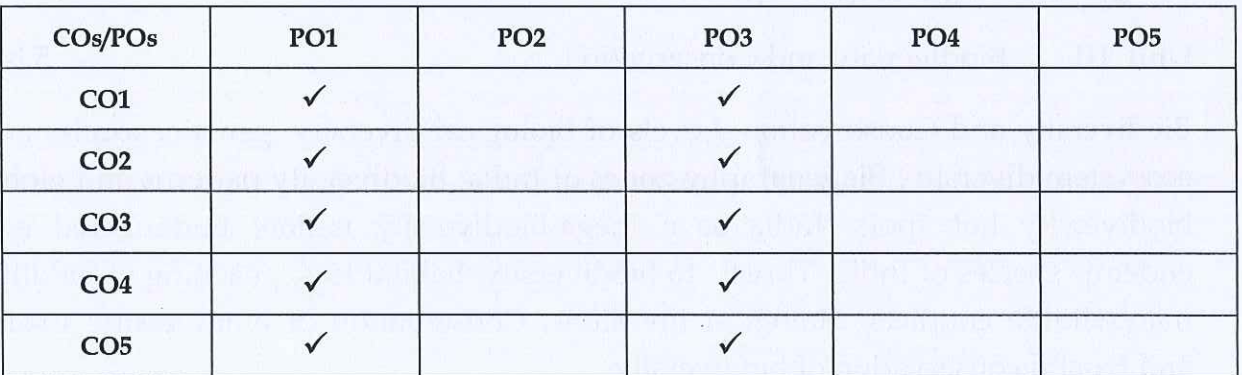

#### **COURSE FOCUSES ON**

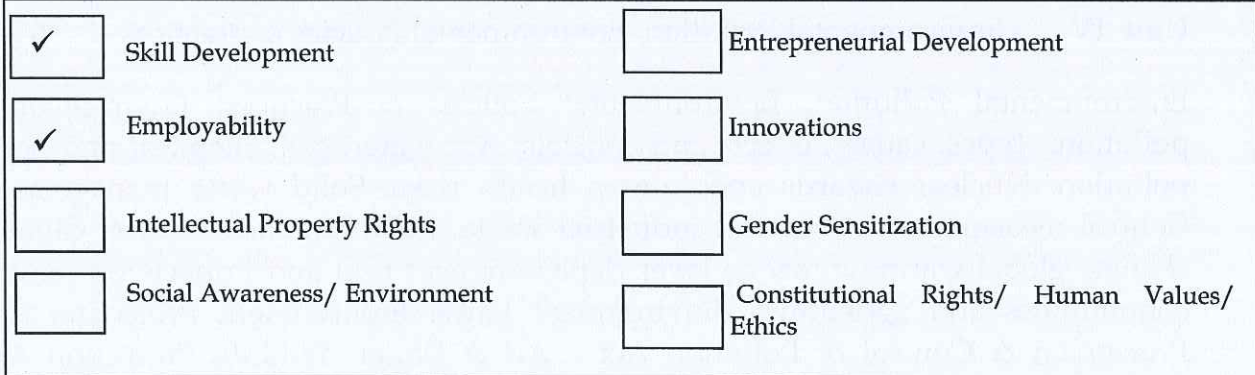

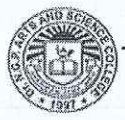

# **ENVIRONMENTAL STUDIES**

# **SEMESTER I**

# **Total Credits: 2**

**Total Instruction Hours: 24 h** 

# **Syllabus**

#### Unit I  $5<sub>h</sub>$ Introduction to Environmental studies & Ecosystems

Introduction to Environmental studies & Ecosystems: Multidisciplinary nature of environmental studies; components of environment - atmosphere, hydrosphere, lithosphere and biosphere. Scope and importance; Concept of sustainability and sustainable development. Ecosystem-Structure and function of ecosystem; Energy flow in an ecosystem: food chain, food web and ecological succession.

#### Unit II Natural Resources: Renewable and Non-renewable Resources  $5<sub>h</sub>$

Natural Resources: Renewable and Non-renewable Resources: Land Resources and land use change; Land degradation, soil erosion and desertification. Deforestation: Causes and impacts due to mining, dam building on environment, forests, biodiversity and tribal populations. Water: Use and overexploitation of surface and ground water, floods, droughts, conflicts over water (international & inter-state). Energy resources: Renewable and non-renewable energy sources, use of alternate energy sources, growing energy needs.

Unit III **Biodiversity and Conservation** 

Biodiversity and Conservation: Levels of biological diversity: genetic, species and ecosystem diversity; Biogeography zones of India; Biodiversity patterns and global biodiversity hot spots. India as a mega-biodiversity nation; Endangered and endemic species of India. Threats to biodiversity: habitat loss, poaching of wildlife, man-wildlife conflicts, biological invasions; Conservation of biodiversity: In-situ and Ex-situ conservation of biodiversity.

#### Unit IV Environmental Pollution, Environmental Policies & Practices  $5<sub>h</sub>$

Environmental Pollution, Environmental Policies & Practices: Environmental pollution: types, causes, effects and controls; Air, water, soil, chemical and noise pollution. Nuclear hazards and human health risks. Solid waste management: Control measures of urban and industrial waste. Pollution case studies. Climate change, global warming, ozone layer depletion, acid rain and impacts on human communities and agriculture. Environment Laws: Environment Protection Act Prevention & Control of Pollution Act - Air & Water. Wildlife Protection Act; **Forest Conservation Act;** 

Dr.NGPASC

50

 $5h$ 

#### Human Communities and the Environment& Field Work Unit V

Human Communities and the Environment& Field Work: Human population and growth: Impacts on environment, human health and welfares. Environmental ethics: Role of Indian and other religions and cultures in environmental conservation. Environmental communication and public awareness. Visit to an area to document environmental assets; river/forest/flora/fauna, etc. Population explosion - Family Welfare Programmes. Role of Information Technology in Environment and human health. Role of the Colleges, Teachers and Students in village adoption towards clean, green and make in villages in various aspects.

# **Text Books**

- Carson, R. 2002. Silent Spring. Houghton Mifflin Harcourt.  $\mathbf{1}$
- Gadgil, M., &Guha, R.1993. This Fissured Land: An Ecological History of  $\overline{2}$ India, Univ. of California Press.

# **References**

- Gleeson, B. and Low, N. (eds.) 1999. Global Ethics and Environment, London,  $\mathbf{1}$ Routledge
- Gleick, P.H. 1993. Water in Crisis. Pacific Institute for Studies in Dev.,  $\overline{2}$ Environment & Security. Stockholm Env. Institute, Oxford Univ. Press
- Groom, Martha J. Gary K. Meffe, and Carl Ronald carroll. Principles of 3 Conservation Biology. Sunderland: Sinauer Associates, 2006
- Grumbine, R. Edward, and Pandit, M.K. 2013. Threats from India's Himalaya  $\overline{4}$ dams. Science, 339: 36-37.
- McCully, P.1996. Rivers no more: the environmental effects of dams (pp. 29-5 64). Zed Books
- McNeil, John R. 2000. Something New Under the Sun: An Environmental 6 History of the Twentieth Century
- Odum, E.P., Odum, h.T. & Andrews, J.1971. Fundamentals of Ecology. 7 Philadelphia: Saunders.

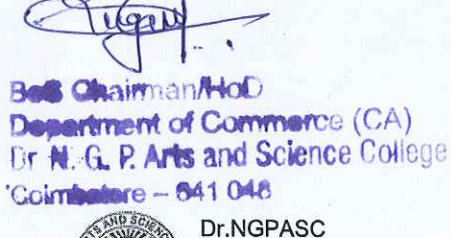

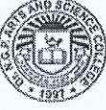

**COIMBATORE | INDIA** 

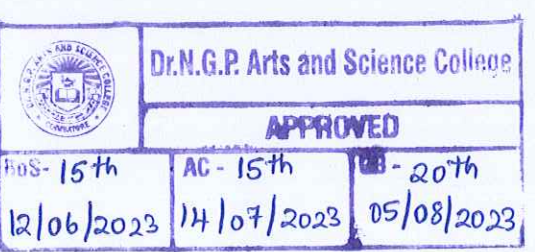

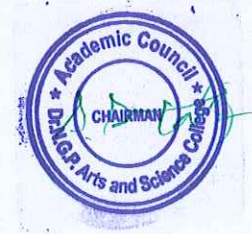

 $4h$ 

B.Com. CA (Students admitted during the AY 2023-24)